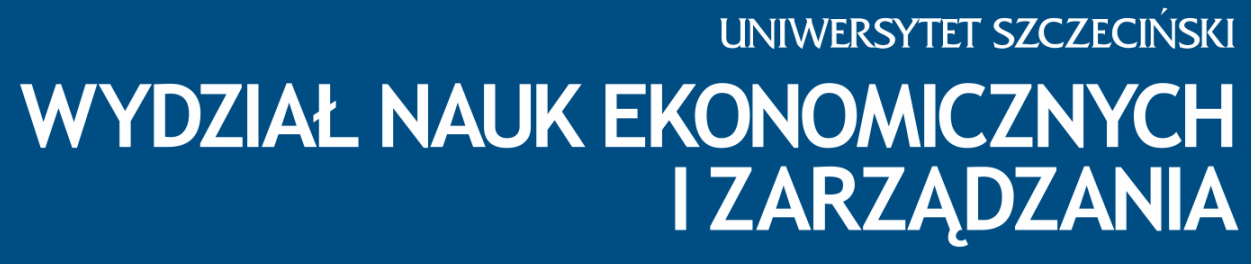

Instytut Ekonomii

Przedsiębiorstwo: przychody, koszty i zyski. Jak to działa?

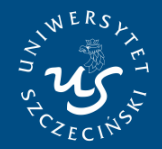

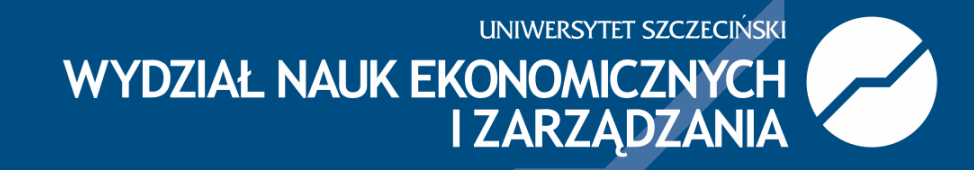

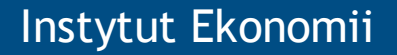

### **Podstawowe pojęcia**

Zysk Przychód Koszty

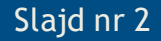

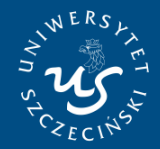

Instytut Ekonomii

**UNIWERSYTET SZCZECIŃSKI WYDZIAŁ NAUK EKONOMICZNYCH I ZARZĄDZANIA** 

### **Zyski**

3

**Celem przedsiębiorstwa w ekonomii neoklasycznej jest maksymalizacja zysku.**

**Zysk przedsiębiorstwa (Π) stanowi różnicę między całkowitymi utargami (TR) ze sprzedaży produktów a całkowitymi kosztami (TC) ich wytworzenia, czyli:**

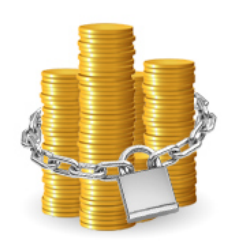

**Π = TR – TC**

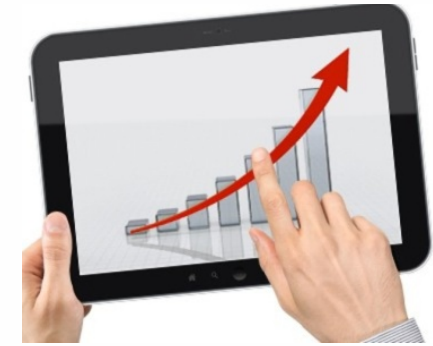

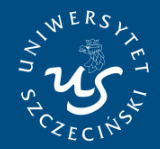

**UNIWERSYTET SZCZECIŃSKI** WYDZIAŁ NAUK EKONOMICZNYCH<br>I ZARZĄDZANIA

Instytut Ekonomii

**Przychody**

**Przychody całkowite (TR) stanowią utarg uzyskany ze sprzedaży dóbr i usług w ilości "Q" po określonych cenach ,,P", czyli:**  $TR = P \times Q$ 

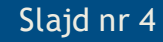

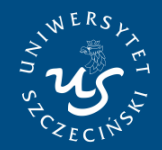

Instytut Ekonomii

**LINIWERSYTET SZCZECIŃSKI WYDZIAŁ NAUK EKONOMICZNYCH I ZARZĄDZANIA** 

**Koszty – to wydatki jakie ponosi firma w związku z prowadzeniem działalności gospodarczej. Określane są mianem kosztów całkowitych przedsiębiorstwa(TC).**

**TC = f (Q)**

gdzie:

- Q wielkość produkcji,
- TC całkowity koszt produkcji

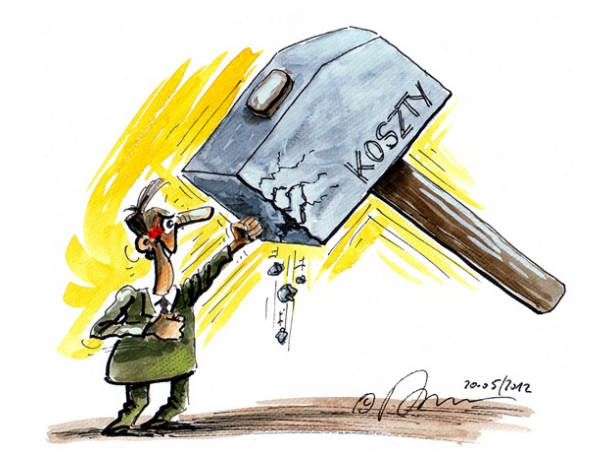

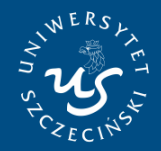

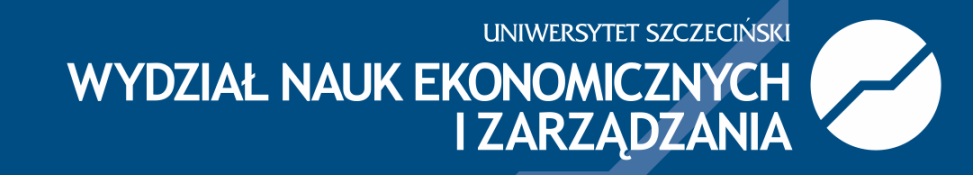

#### Instytut Ekonomii

### **Koszty**

6

**W ujęciu ekonomicznym koszt całkowity obejmuje trzy podstawowe elementy:**

- Ø **wydatki pieniężne**
- Ø **amortyzację, czyli koszty zużywania się kapitału rzeczowego (np. maszyn i urządzeń, budynków);**
- Ø **koszty alternatywne**

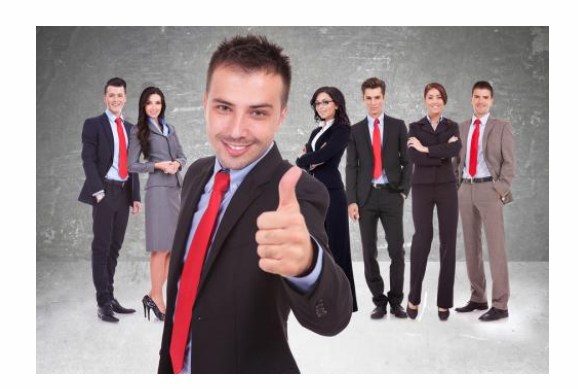

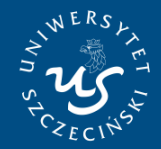

**UNIWERSYTET SZCZECIŃSKI** WYDZIAŁ NAUK EKONOMICZNYCH **I ZARZĄDZANIA** 

**Zyski i koszty ekonomiczne**

Instytut Ekonomii

W teorii ekonomii koszty, przychody i zyski każdego przedsięwzięcia definiowane są za pomocą pojęć alternatywnych możliwości i nazywane są kosztami i zyskami ekonomicznymi.

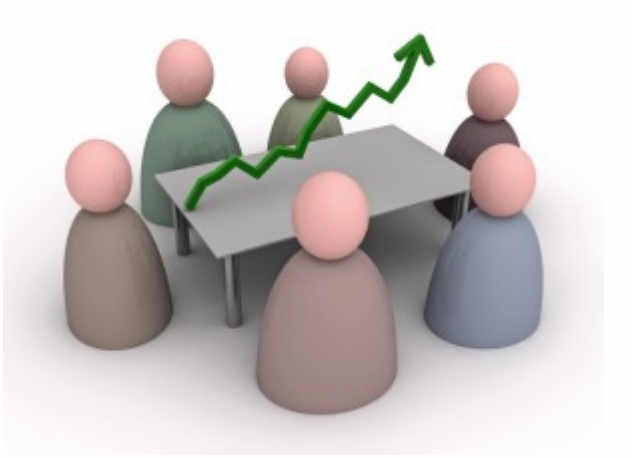

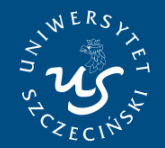

**UNIWERSYTET SZCZECIŃSKI** WYDZIAŁ NAUK EKONOMICZNYCH<br>I ZARZĄDZANIA

Instytut Ekonomii

### **Zysk księgowy a zysk ekonomiczny:**

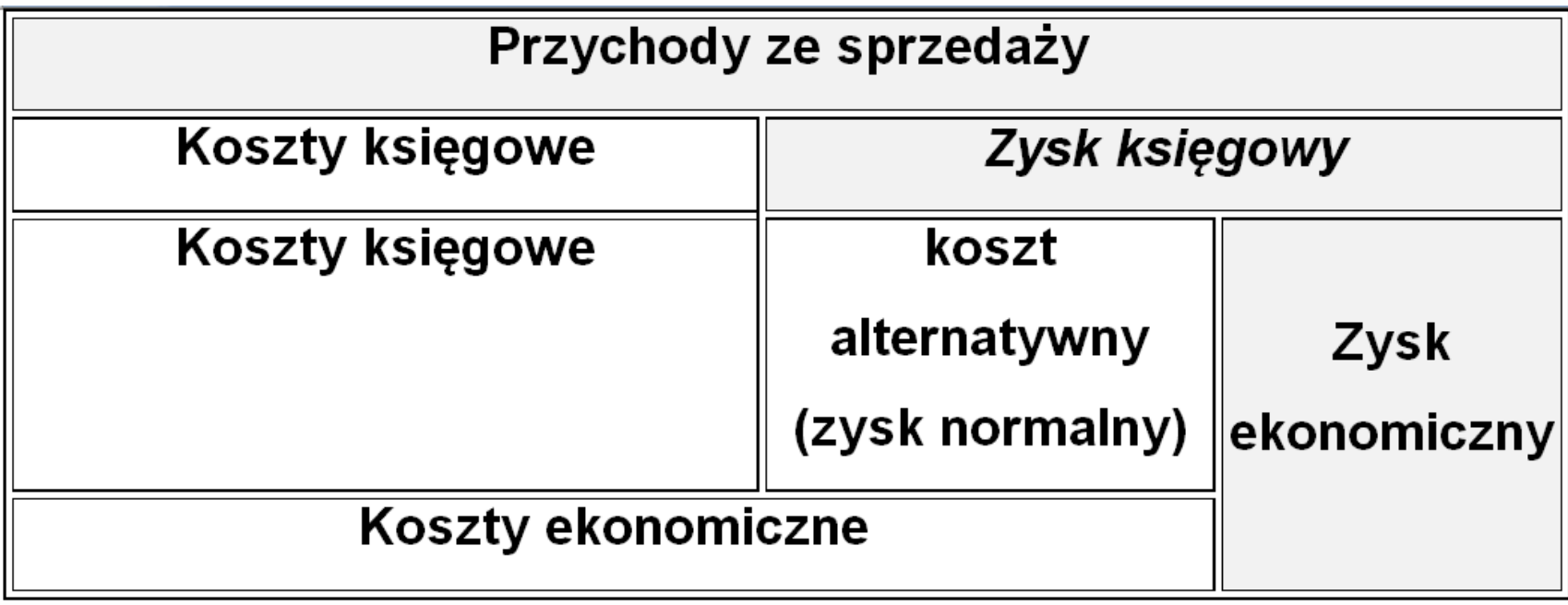

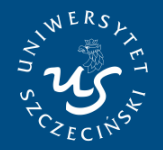

UNIWERSYTET SZCZECIŃSKI WYDZIAŁ NAUK EKONOMICZNYCH<br>I ZARZĄDZANIA

### **Rachunek zysku księgowego i ekonomicznego - przykład**

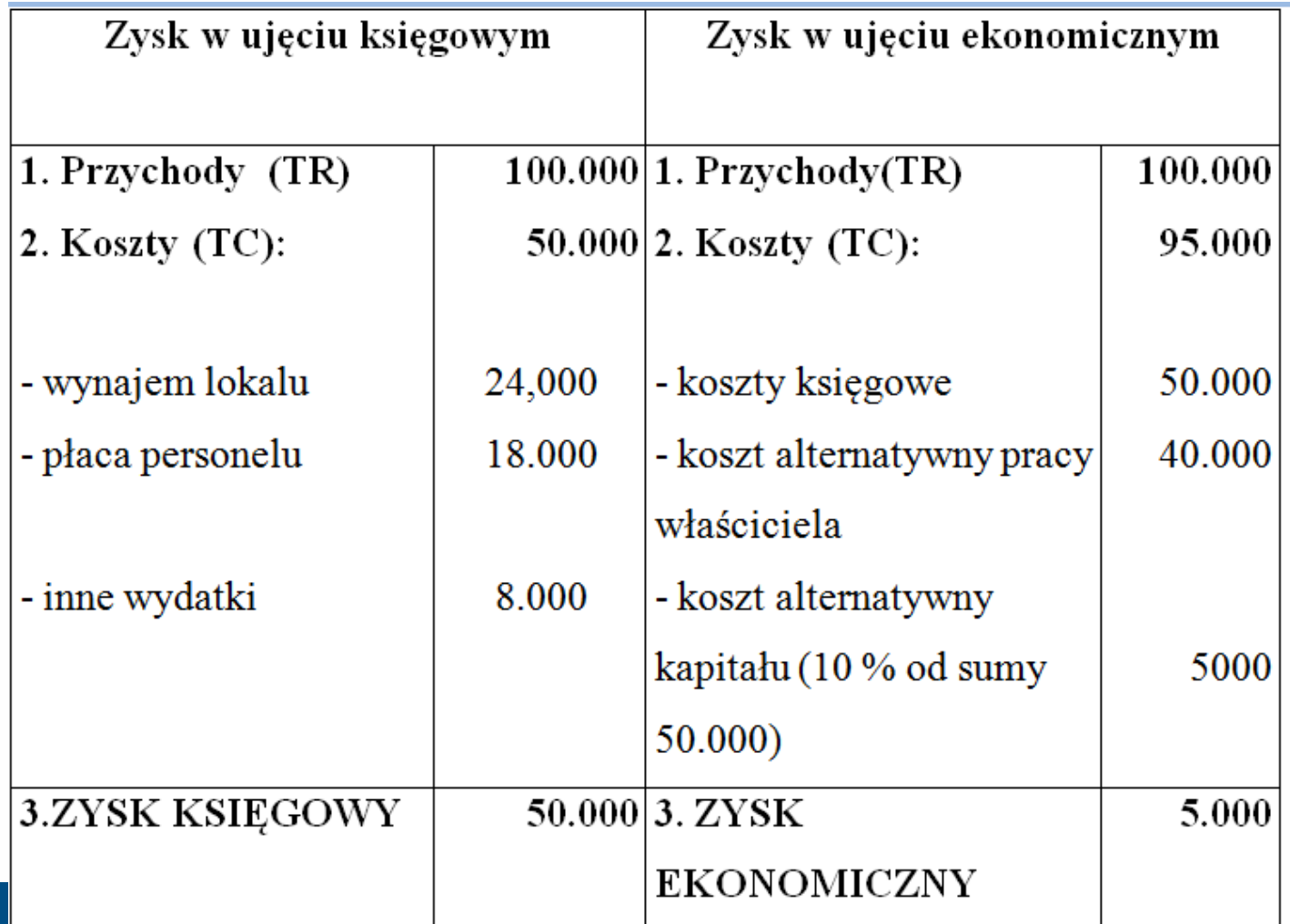

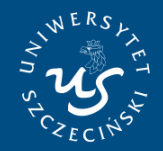

**UNIWERSYTET SZCZECIŃSKI WYDZIAŁ NAUK EKONOMICZNYCH I ZARZĄDZANIA** 

Instytut Ekonomii

### **Całkowite koszty produkcji (TC)**

- ü **Całkowite koszty produkcji (TC)** są na *koszty zmienne i koszty stałe:*
- $\checkmark$  koszty zmienne (TVC) to koszty, które ulegają zmienne wraz ze zmianami poziomu produkcji.
- $\checkmark$  koszty stałe (TFC) to koszty, których poziom jest niezależny od wielkości produkcji.
- ü **TC = TFC + TVC**

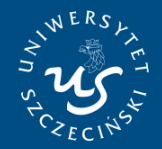

**UNIWERSYTET SZCZECIŃSKI WYDZIAŁ NAUK EKONOMICZNYCH I ZARZĄDZANIA** 

### **Koszty stałe i zmienne - przykłady**

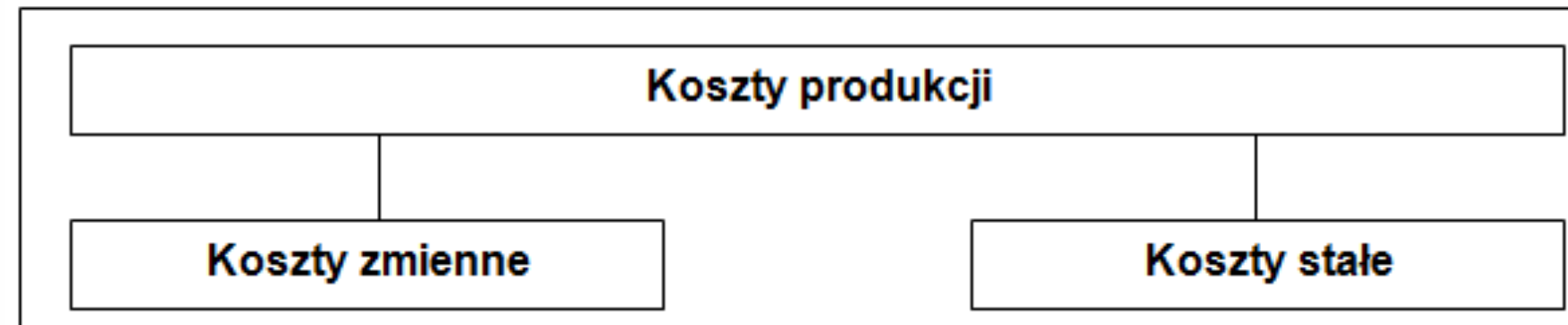

- płace pracowników produkcyjnych
- koszty surowców, materiałów, półfabrykatów
- koszty energii, wody
- płace pracowników administracji i obsługi
- koszty amortyzacji (zużywania się) budynków, maszyn, urządzeń
- koszty użytkowania ziemi, wynajmu lokali i ubezpieczenia mienia
- koszty kredytów, niektóre podatki

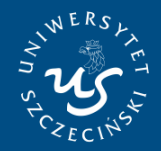

**UNIWERSYTET SZCZECIŃSKI WYDZIAŁ NAUK EKONOMICZNYCH I ZARZĄDZANIA** 

Instytut Ekonomii

### **Przeciętne koszty stałe i zmienne**

• **Przeciętne koszty stałe(AFC)** – to całkowite koszty stałe(TFC) podzielone przez wielkość produkcji (Q), czyli:

### $AFC = TFC / Q$

• **Przeciętne koszty zmienne (AVC)** – to całkowite koszty zmienne przypadające na jednostkę produktu, czyli:  $AVC = TVC / Q$ 

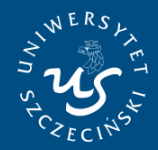

**UNIWERSYTET SZCZECIŃSKI** WYDZIAŁ NAUK EKONOMICZNYCH **I ZARZĄDZANIA** 

Instytut Ekonomii

**Koszt krańcowy (MC)**

### **Przyrost kosztów całkowitych spowodowany zwiększeniem produkcji o jednostkę, czyli:**

### **MC = ΔTC / ΔQ**

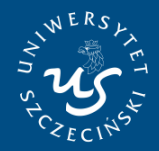

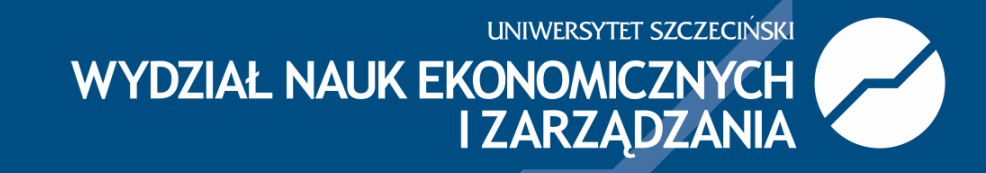

### Instytut Ekonomii

**Koszt krańcowy (MC)**

**Zmiana kosztów krańcowych jest związana ze zmianą kosztów zmiennych, gdyż koszty stałe stanowiące wielkość ściśle określoną nie wpływają na ich kształtowanie się. Można to zapisać następująco:**

**MC = ΔTVC** / **ΔQ gdzie:** 

- **ΔTVC – przyrost całkowitych kosztów zmiennych,**
- **ΔQ – przyrost produkcji,**
- **ΔTC – przyrost kosztów całkowitych.**

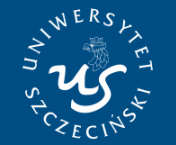

#### Instytut Ekonomii

**Koszty - wykresy**

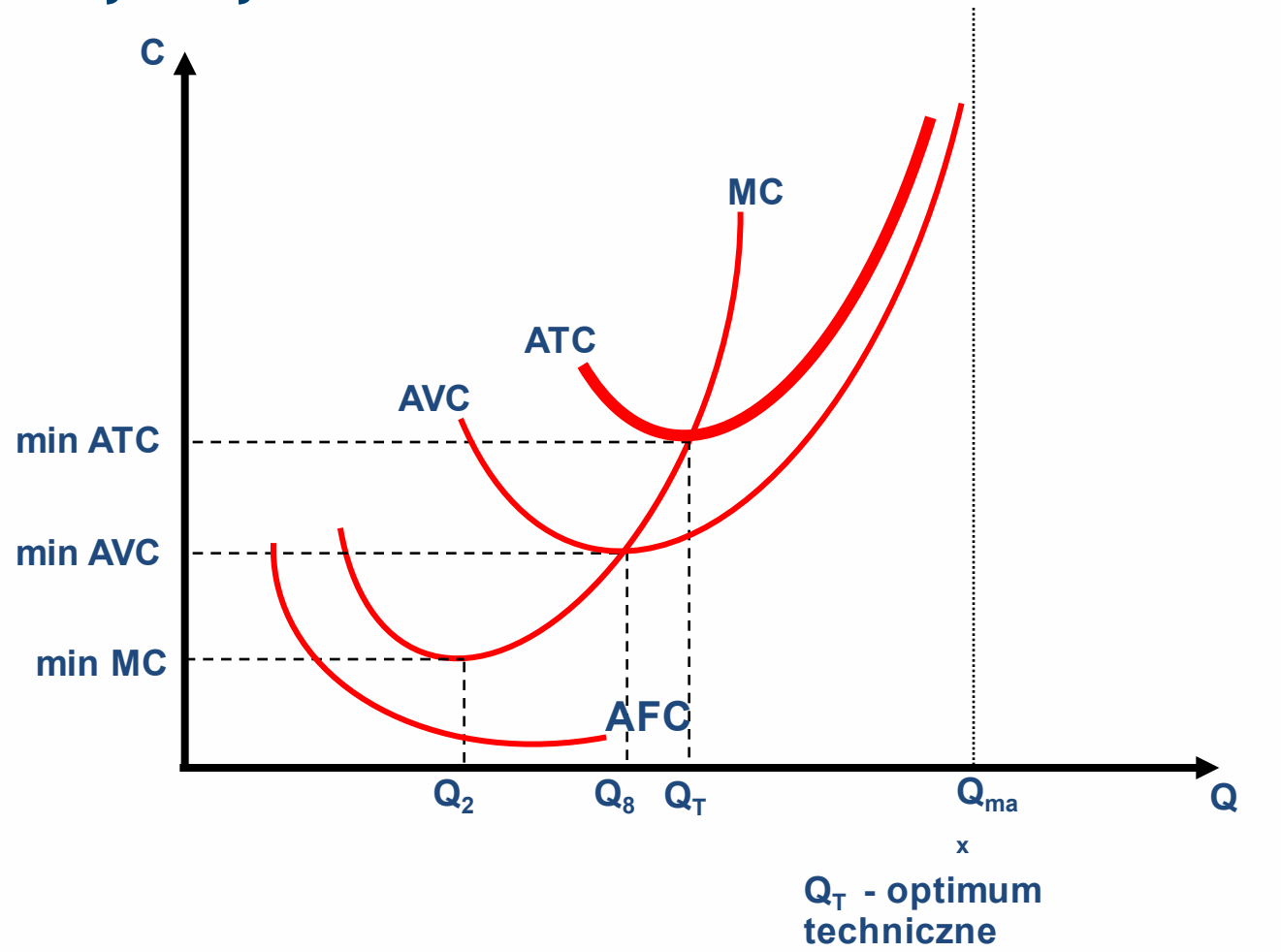

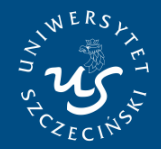

### **Koszty w różnych okresach analizy**

- Koszty w krótkim okresie czasu
- Koszty w długim okresie czasu

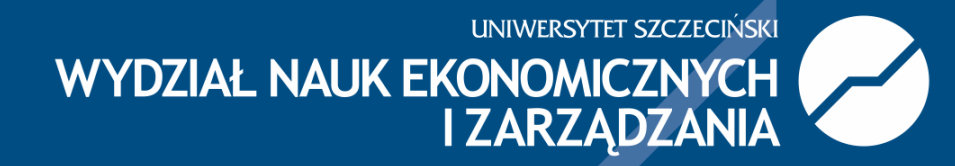

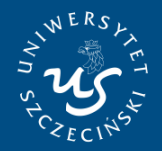

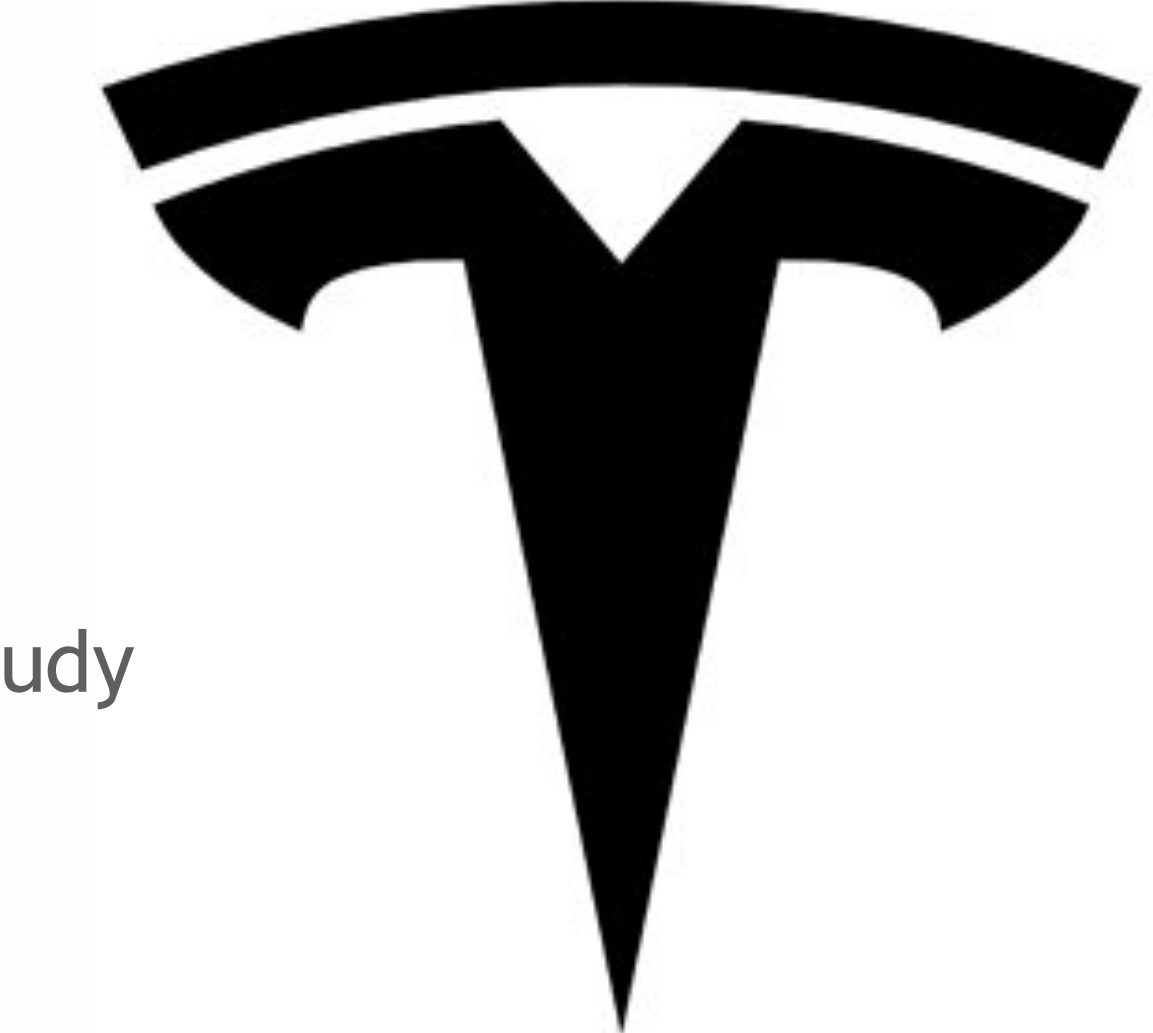

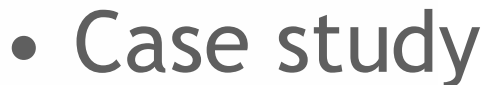

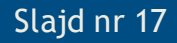

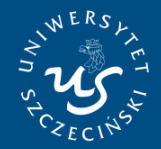

### **Tesla zaskakuje**

Instytut Ekonomii

• Już za dwa lata będziemy produkować pół miliona samochodów. Bardzo ambitnie!

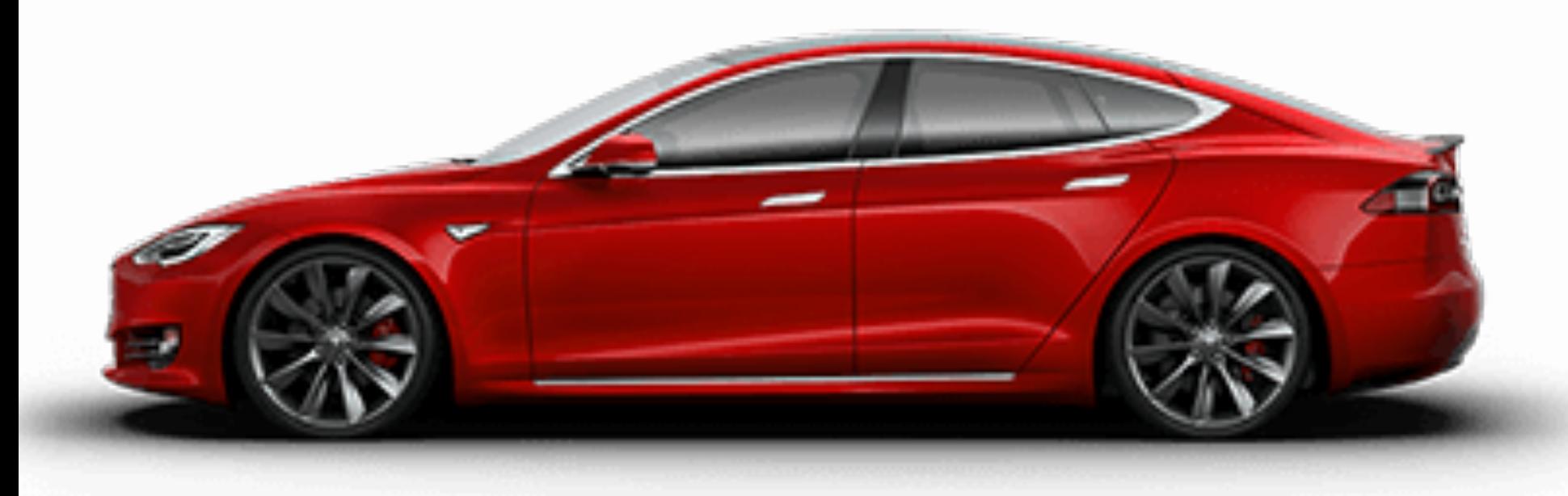

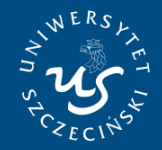

Instytut Ekonomii

### **Tesla zaskakuje**

- Tesla zaprezentowała wyniki kwartalne i... niewiele osób skupiło na nich uwagę - były zgodne z przewidywaniami analityków.
- Większość komentatorów mówi od wczoraj o informacjach, które towarzyszyły raportowi, wśród nich o tej dotyczącej zwiększania wielkości produkcji.
- Szybkiego zwiększania już w 2018 roku producent chce tworzyć pół miliona aut. Wcześniej planowano osiągnąć ten wynik w roku 2020. Plan ambitny, ale czy wykonalny?

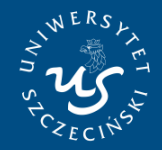

Instytut Ekonomii

### **Tesla zaskakuje!**

- Produkcja Tesli na razie liczona jest w dziesiątkach tysięcy sztuk rocznie – w 2015 roku było to ponad 50 tysięcy samochodów, w tym roku linię produkcyjną ma opuścić 80-90 tysięcy samochodów.
- Spory skok, ale ciągle daleko tym wynikom do pułapu pół miliona.

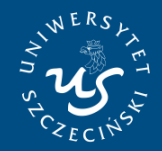

Instytut Ekonomii

### **Kamień milowy "Model 3"**

- Na owe pół miliona mają się złożyć trzy samochody: Model S, Model X oraz Model 3.
- O ile produkcja tego drugiego jest ponoć bardzo trudna i skomplikowana, o tyle Model 3 został tak zaprojektowany, by łatwo się go wytwarzało.
- **I to on ma być kluczem do sukcesu na polu zwiększania skali.**

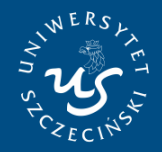

### **Kamień milowy "Model 3"**

- Model 3 miał być kamieniem milowym w rozwoju korporacji i widać, że już teraz mocno oddziałuje na firmę.
- O graczu zrobiło się naprawdę głośno, inni producenci zwracają coraz większą uwagę na elektryki, produkcja Tesli ma wejść na nowy poziom, to samo będzie dotyczyło sprzedaży – jeżeli uda się dostarczyć setki tysięcy już zamówionych *Trójek*, to na konta producenta wpłynie kilkanaście miliardów dolarów.
- Solidne pieniądze, możliwe, że zostaną choć częściowo wykorzystane do realizacji następnego planu: **stworzenia jeszcze tańszego elektryka…**

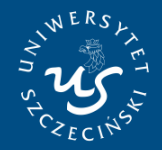

**Pytania**

- Dlaczego Tesla rozwija swoją produkcję?
- Jakie czynniki mogą być wykorzystywane do rozwoju przedsiębiorstwa i jego pomysłu (modelu) biznesowego?
- Co robić aby zwiększyć rozmiary produkcji już po osiągnięciu maksimum możliwości?
- Co oznacza stwierdzenie: **stworzenie jeszcze tańszego elektryka…**
- Czy duże rozmiary produkcji uzasadniają stwierdzenie, że produkcja będzie tańsza (mniej kosztowna?)

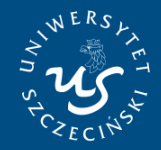

Instytut Ekonomii

**UNIWERSYTET SZCZECIŃSKI WYDZIAŁ NAUK EKONOMICZNYCH I ZARZĄDZANIA** 

### **Korzyści skali produkcji**

**Korzyści skali produkcji mogą wynikać z różnych czynników,** 

- **zwiększenia liczby zakładów,**
- **wprowadzenia nowoczesnych technologii,**
- **zastosowania komputerów,**
- **doskonalenia organizacji i zarządzania,**
- **specjalizacji,**
- **oszczędności kosztów transportu,**
- **niższych cen zakupu surowców i usług**

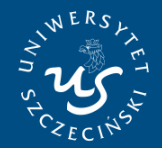

**UNIWERSYTET SZCZECIŃSKI** WYDZIAŁ NAUK EKONOMICZNYCH<br>I ZARZĄDZANIA

#### Instytut Ekonomii

#### **Korzyści skali produkcji**

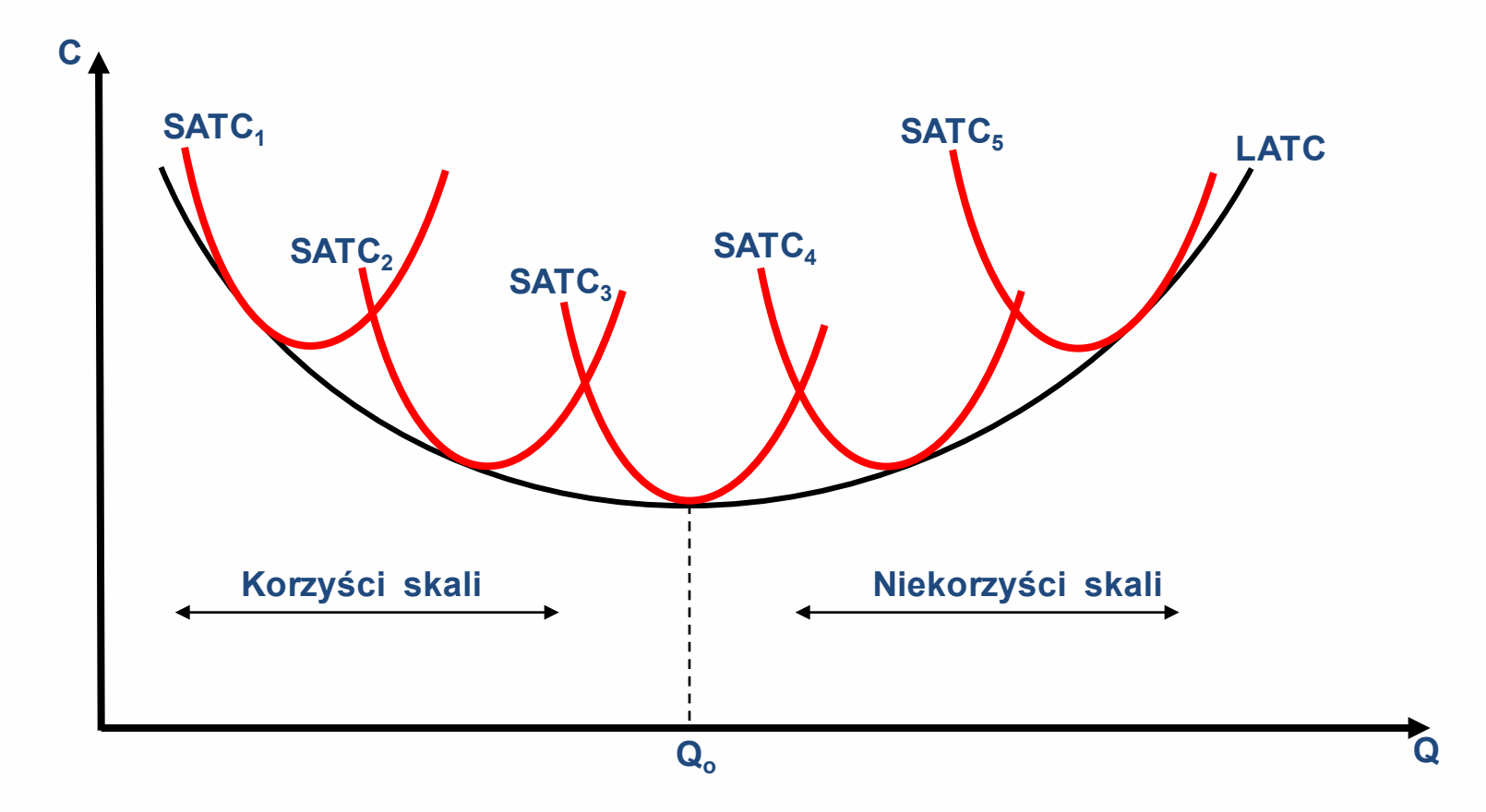

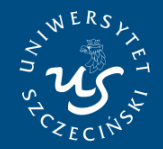

**UNIWERSYTET SZCZECIŃSKI WYDZIAŁ NAUK EKONOMICZNYCH I ZARZĄDZANIA** 

Instytut Ekonomii

### **DECYZJE PRODUKCYJNE**

Decyzje produkcyjne firmy polegają na ustaleniu optymalnego poziomu produkcji.

Za optymalny poziom produkcji uznajemy taką jej ilość, przy której zysk firmy jest maksymalny.

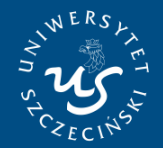

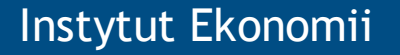

### **Analiza marginalna**

### Co robić aby zysk był maksymalny?

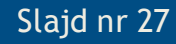

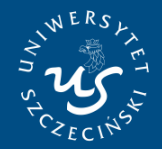

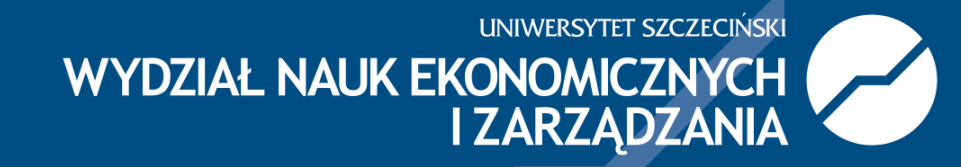

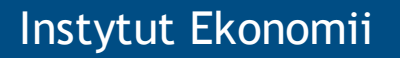

### **Case study**

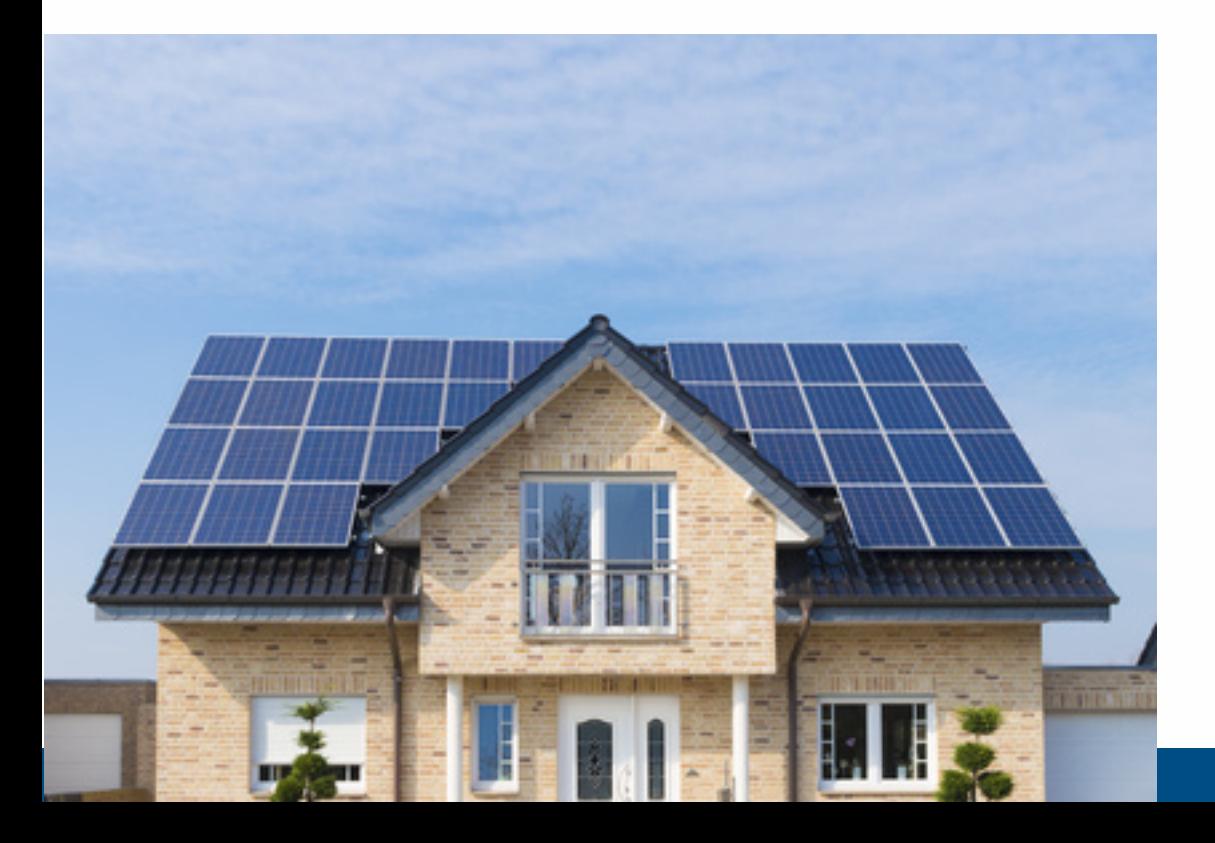

**elektrownia słoneczna**

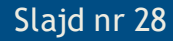

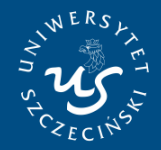

### Instytut Ekonomii

#### **Pomysł!**

- Największa rozproszona elektrownia słoneczna w Polsce działa we Wrocławiu na dachach 35 spółdzielczych wieżowców.
- Zamontowano na nich trzy tysiące paneli słonecznych. Dzięki temu mieszkańcy korzystają z ekologicznej energii i płacą niższe rachunki.

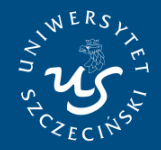

### **Oszczędności**

Instytut Ekonomii

• Moc elektrowni to blisko 0,75 MW. Do tej pory rachunki za prąd 15 tysięcy spółdzielców wynosiły około miliona złotych rocznie. **Dzięki panelom fotowoltaicznym przez cały rok oszczędności sięgną nawet ponad 300 tys. zł**.

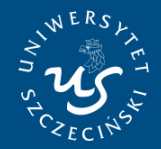

### **Koszty**

Instytut Ekonomii

• **Spółdzielnia Wrocław-Południe wydała na inwestycję 4,2 mln zł z rządowego programu Prosument**, z czego 1,7 mln zł w formie bezzwrotnej dotacji, a 2,5 mln zł w formie pożyczki udzielonej na preferencyjnych warunkach.

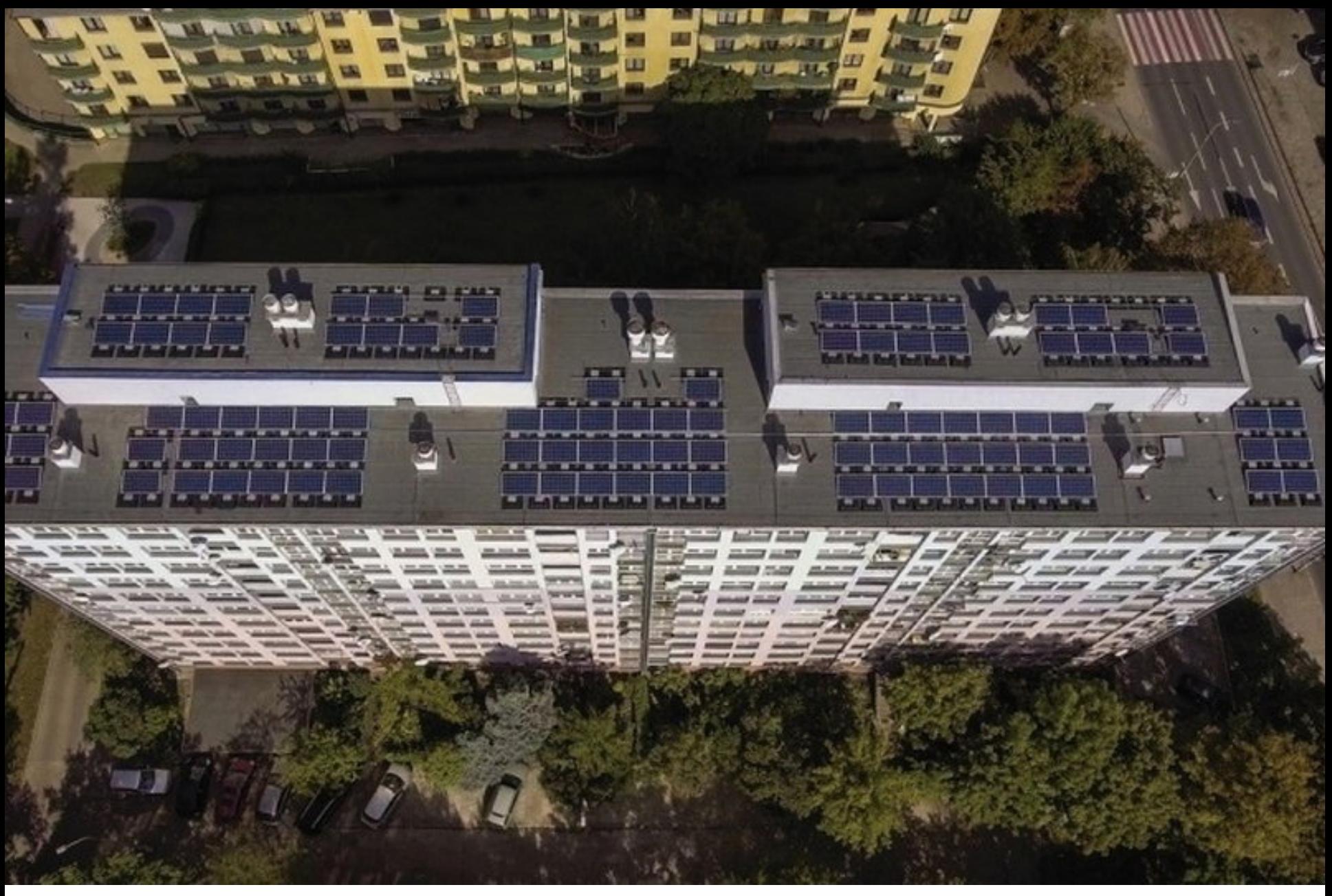

• Bloki z instalacją elektrowni

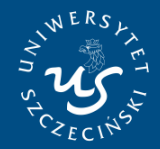

Instytut Ekonomii

### **Efekty zewnętrzne**

• Poza korzyściami ekonomicznymi są również ekologiczne: **do atmosfery trafi rocznie o ponad 600 ton dwutlenku węgla mniej**. To tyle, ile przez cały rok jest w stanie pochłonąć 50 tys. drzew, czyli ponad 150 hektarów lasu.

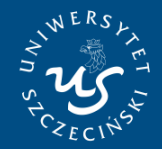

### **Pytania**

Instytut Ekonomii

1.Co oznacza ta inwestycja? 2.Co jest tu kosztem? 3.Co jest to korzyścią? 4.Jakie są podstawy podjęcia decyzji o takiej inwestycji?

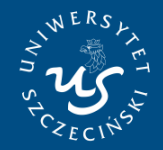

**UNIWERSYTET SZCZECIŃSKI WYDZIAŁ NAUK EKONOMICZNYCH I ZARZĄDZANIA** 

### **ANALIZA MARGINALNA**

- $\square$ Analiza marginalna umożliwia badanie zmian zysku, wywołanych niewielkimi zmianami produkcji.
- $\square$ Dla wyznaczenia optymalnej decyzji wykorzystuje się takie narzędzia analizy marginalnej jak:
	- $\square$  koszt marginalny (MC),
	- $\square$  przychód marginalny (MR)
	- $\square$  zysk marginalny (MΠ).

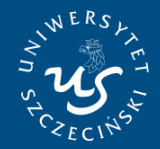

**UNIWERSYTET SZCZECIŃSKI** WYDZIAŁ NAUK EKONOMICZNYCH **I ZARZĄDZANIA** 

Instytut Ekonomii

### **Utarg krańcowy**

**Utarg krańcowy(MR) – to przyrost utargu całkowitego (ΔTR) wynikający ze zwiększenia produkcji i sprzedaży (ΔQ) o jednostkę, czyli: MR = ΔTR / ΔQ** 

**gdzie:** 

### **ΔTR, ΔQ – przyrosty wartości utargu całkowitego i produkcji**

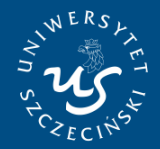

**UNIWERSYTET SZCZECIŃSKI WYDZIAŁ NAUK EKONOMICZNYCH I ZARZĄDZANIA** 

Instytut Ekonomii

**Koszt krańcowy**

**Koszt krańcowy(MC) – to przyrost kosztów całkowitych (TC) związany ze zwiększeniem produkcji (ΠQ) o jednostkę, czyli: MC = ΔTC / ΔQ** 

**gdzie:** 

**ΔTC, ΔQ – przyrosty wartości kosztów całkowitych i produkcji;** 

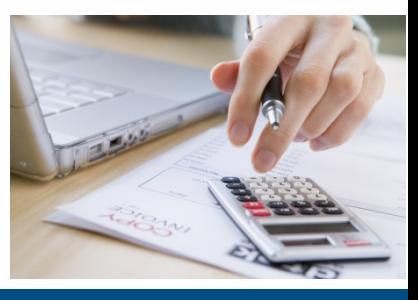

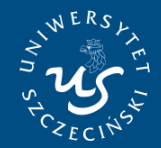

**UNIWERSYTET SZCZECIŃSKI WYDZIAŁ NAUK EKONOMICZNYCH I ZARZĄDZANIA** 

Instytut Ekonomii

### **Zysk marginalny**

**Zysk krańcowy(MΠ) -to przyrost zysku wynikający ze zwiększenia produkcji i sprzedaży ( ΔQ) o jednostkę, czyli:** 

**MΠ = ΔΠ / ΔQ** 

**gdzie:** 

**ΔΠ, ΔQ – przyrosty wartości zysku i produkcji;** 

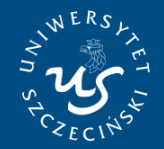

Instytut Ekonomii

#### **Analiza marginalna - wykres**

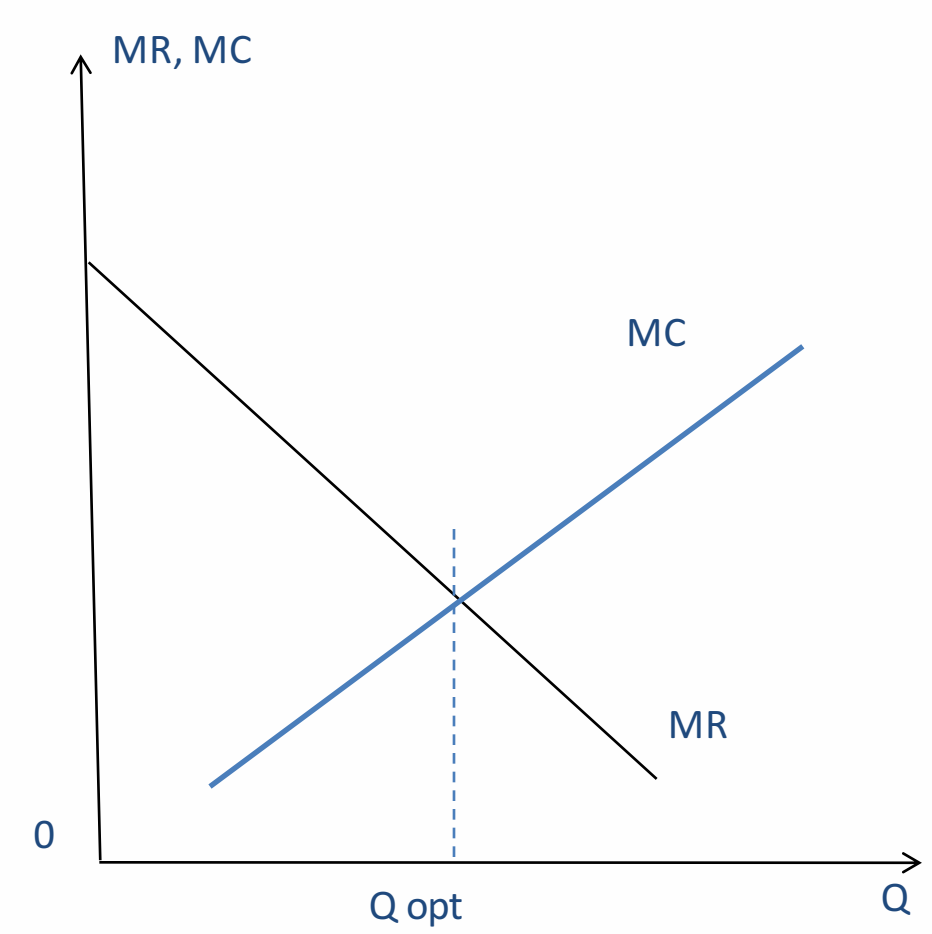

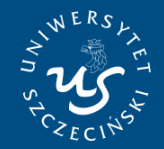

IIWERSYTET SZCZECIŃSKI **WYDZIAŁ NAUK EKONOMICZNYCH** I ZARZADZANIA

Instytut Ekonomii

### **ANALIZA MARGINALNA**

### **Wg analizy marginalnej firma powinna tak długo kontynuować produkcję, dopóki jej zwiększanie przynosi zyski.**

**Maksymalny zysk firmy jest osiągany przy takiej wielkości produkcji, przy której zysk krańcowy jest równy zeru.**

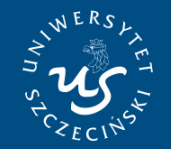

Instytut Ekonomii

**UNIWERSYTET SZCZECIŃSKI WYDZIAŁ NAUK EKONOMICZNYCH I ZARZĄDZANIA** 

**ANALIZA MARGINALNA**

Przedsiębiorstwo będzie maksymalizować swoje zyski (lub minimalizować straty) ustalając poziom produkcji w punkcie, w którym wielkość przychodów marginalnych MR jest równa kosztom marginalnym MC

 $MC = MR$ 

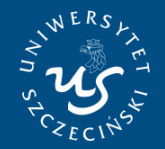

**SZCZECIŃSKI WYDZIAŁ NAUK EKONOMICZNYCH** I ZARZĄDZANIA

Instytut Ekonomii

### **ANALIZA MARGINALNA**

- **Jeżeli MR>MC należy zwiększać produkcję**
- •**Jeżeli MR<MC należy zmniejszyć produkcję**

•**Jeżeli MR=MC produkcja jest optymalna**

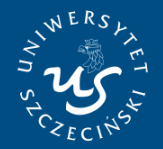

Instytut Ekonomii

### **ANALIZA MARGINALNA - przykład**

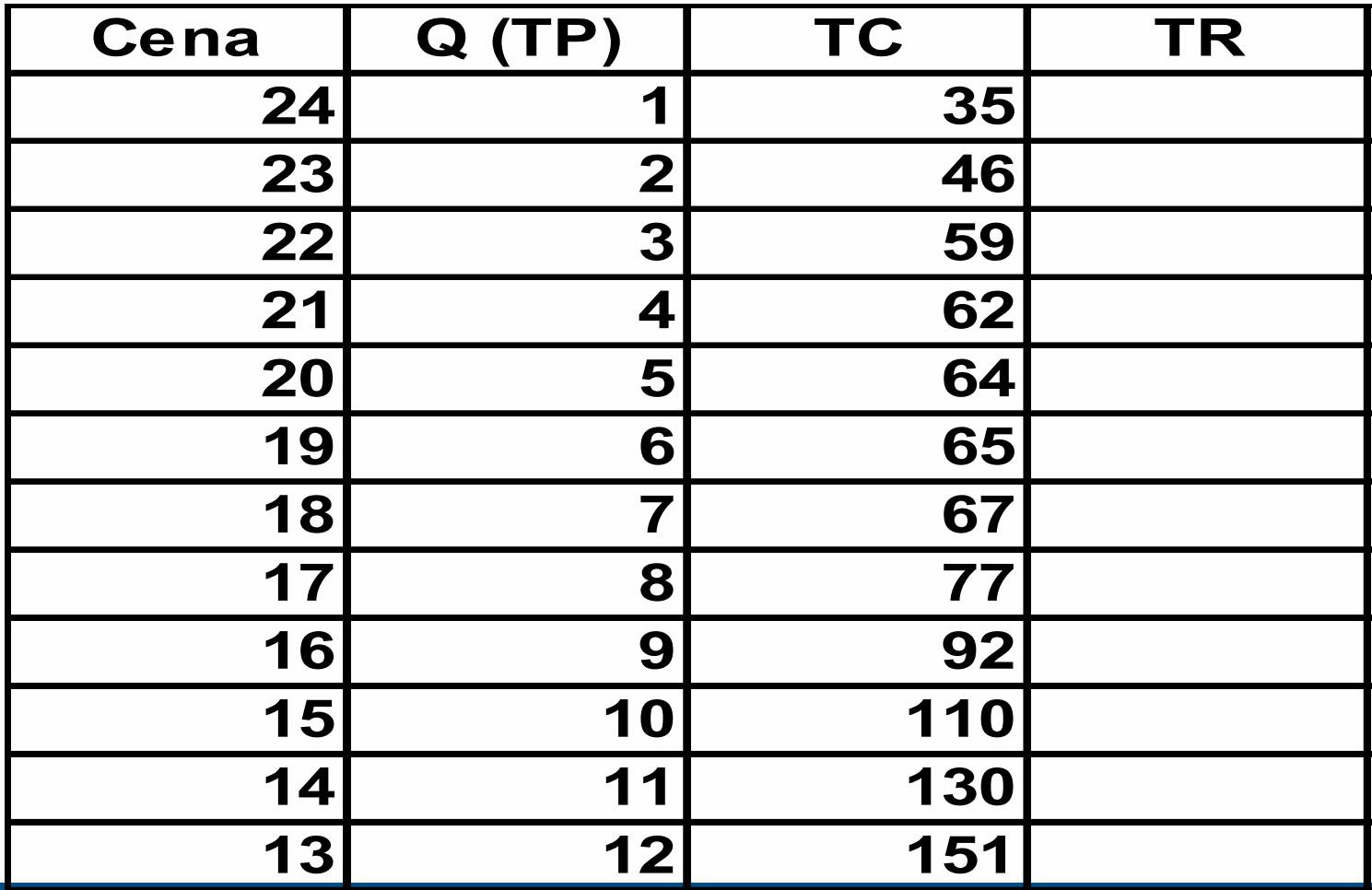

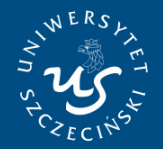

Instytut Ekonomii

### **ANALIZA MARGINALNA - przykład**

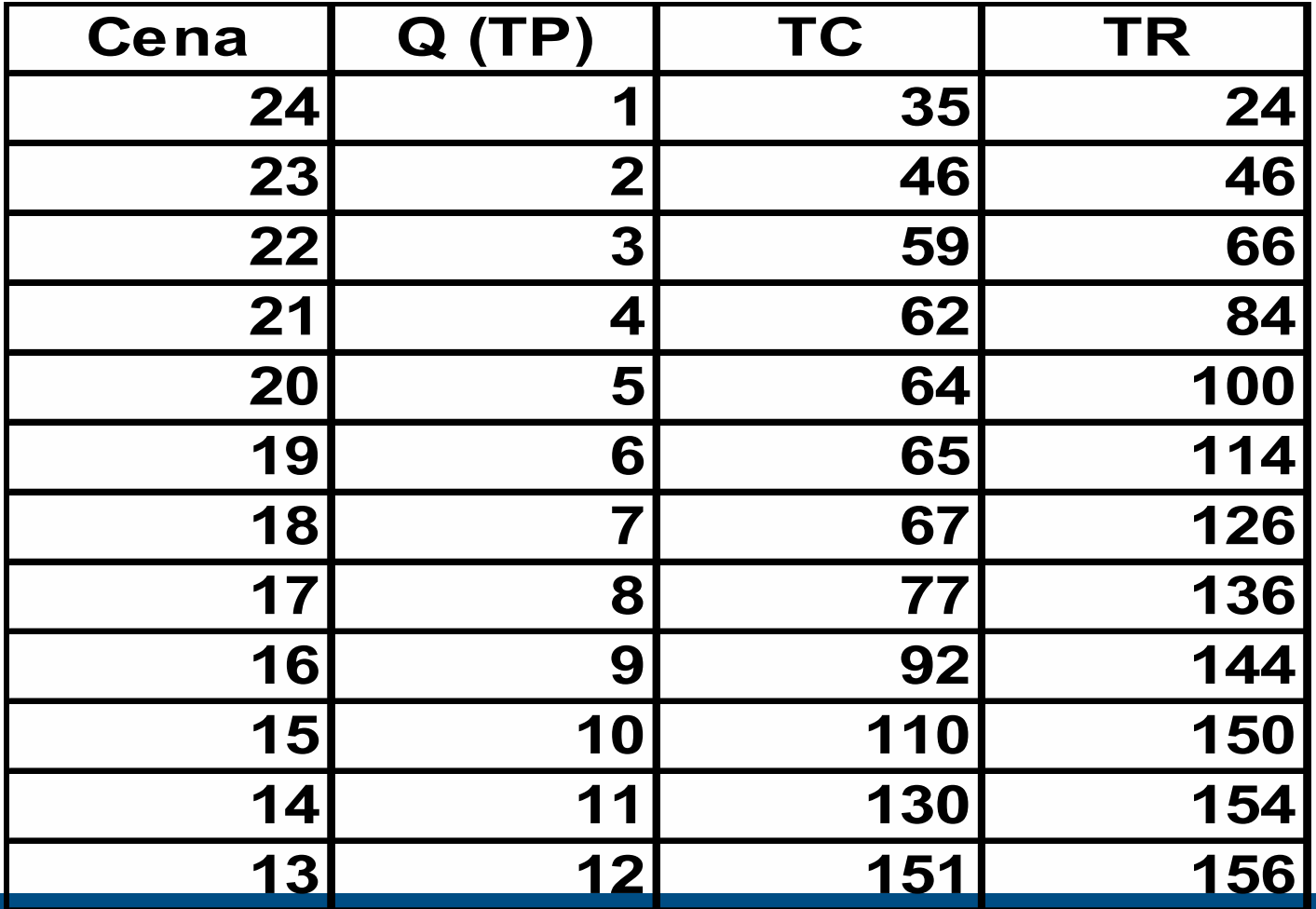

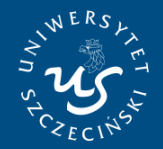

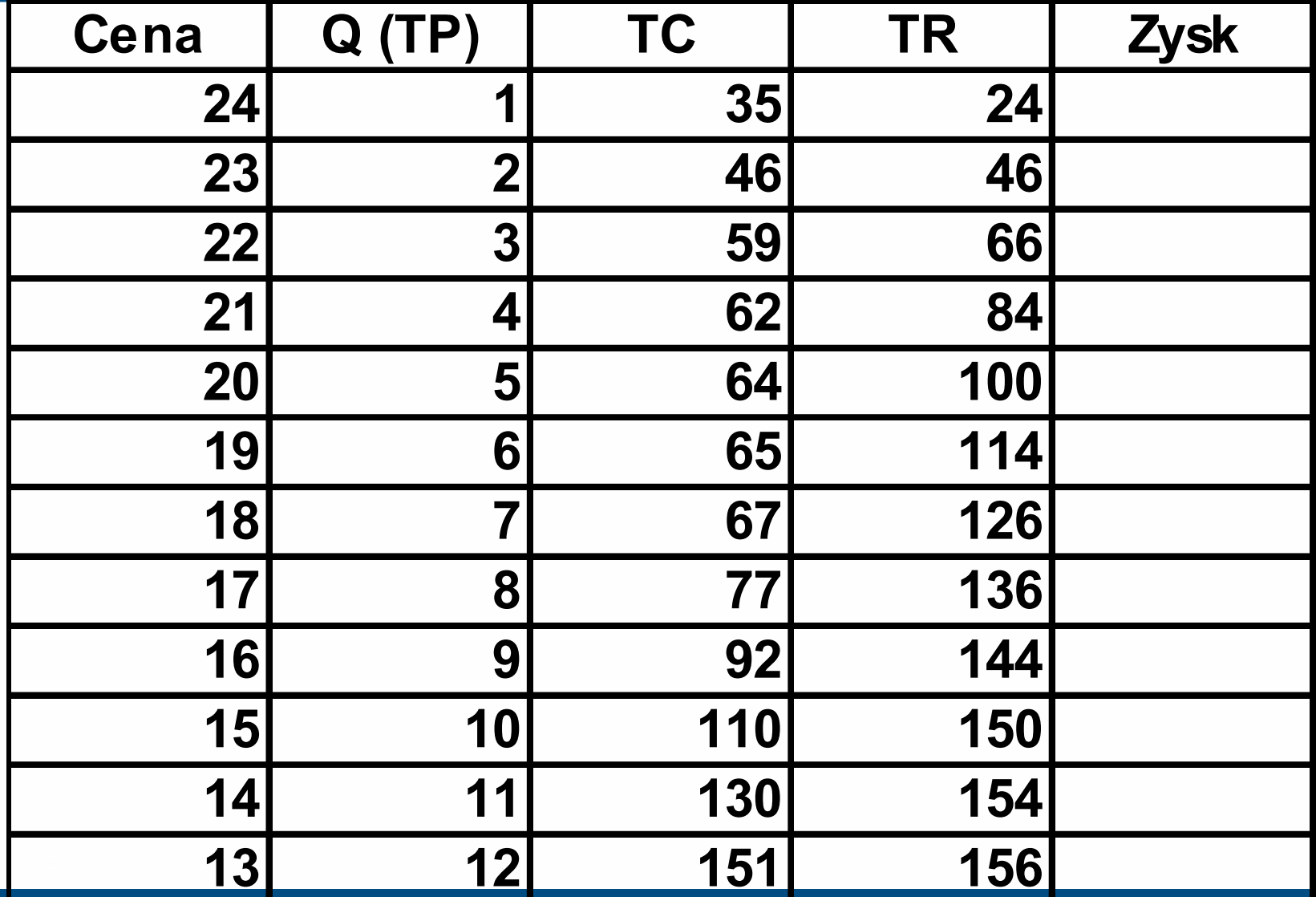

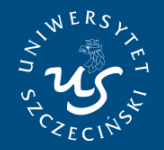

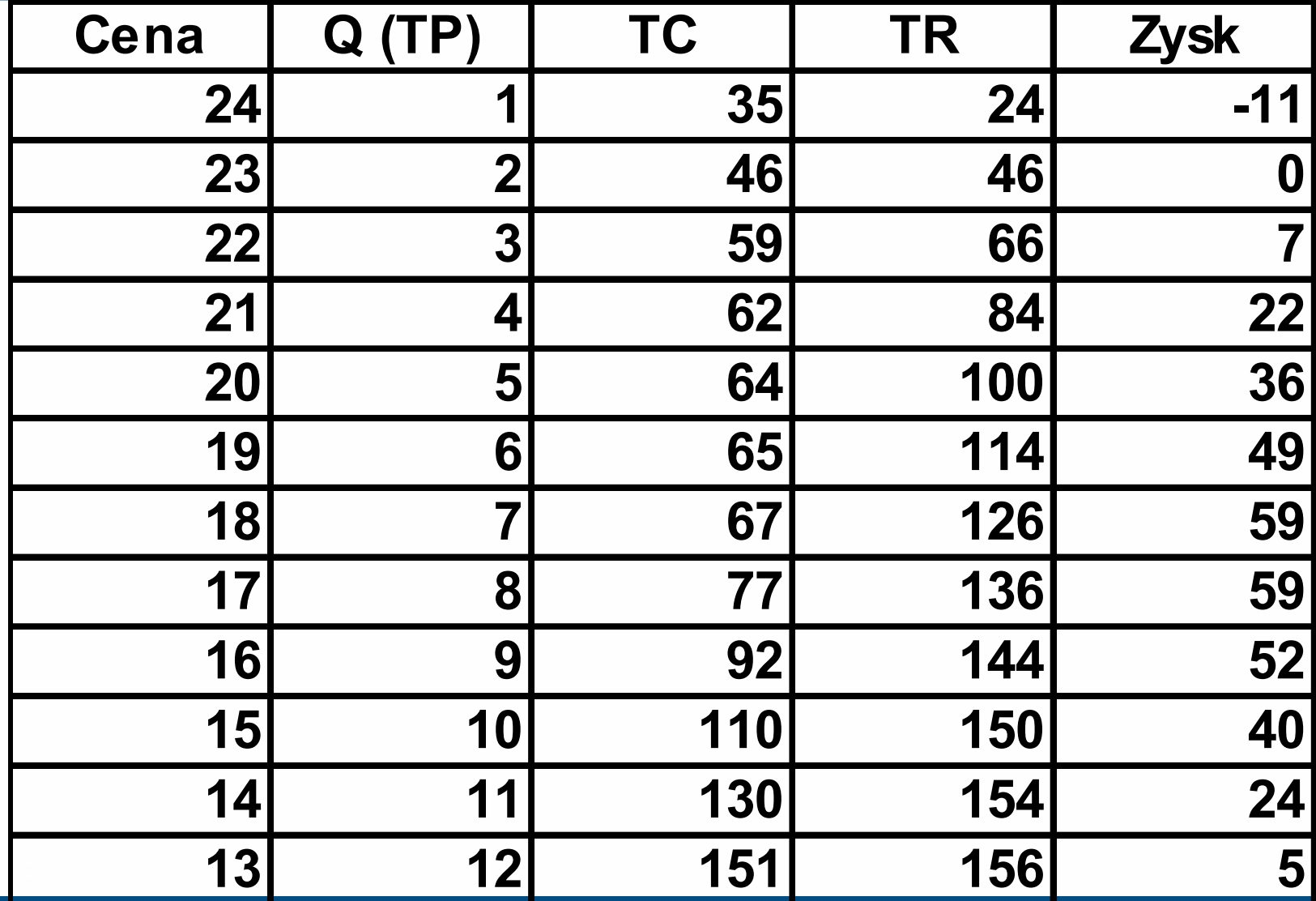

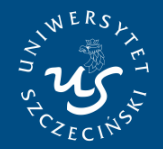

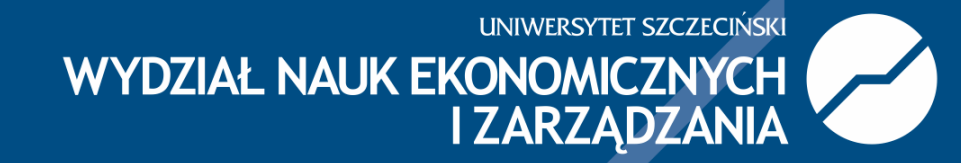

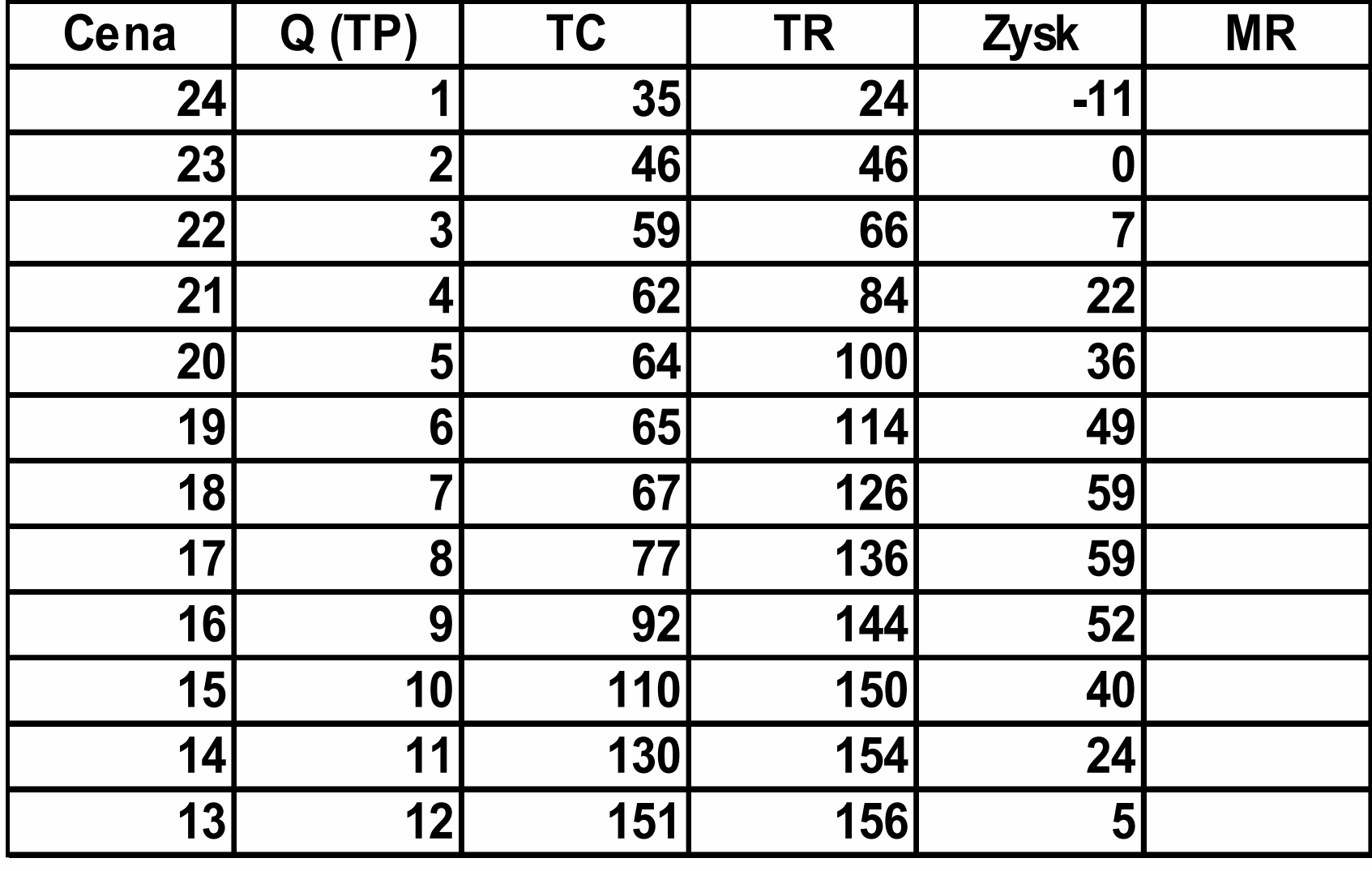

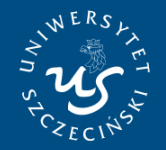

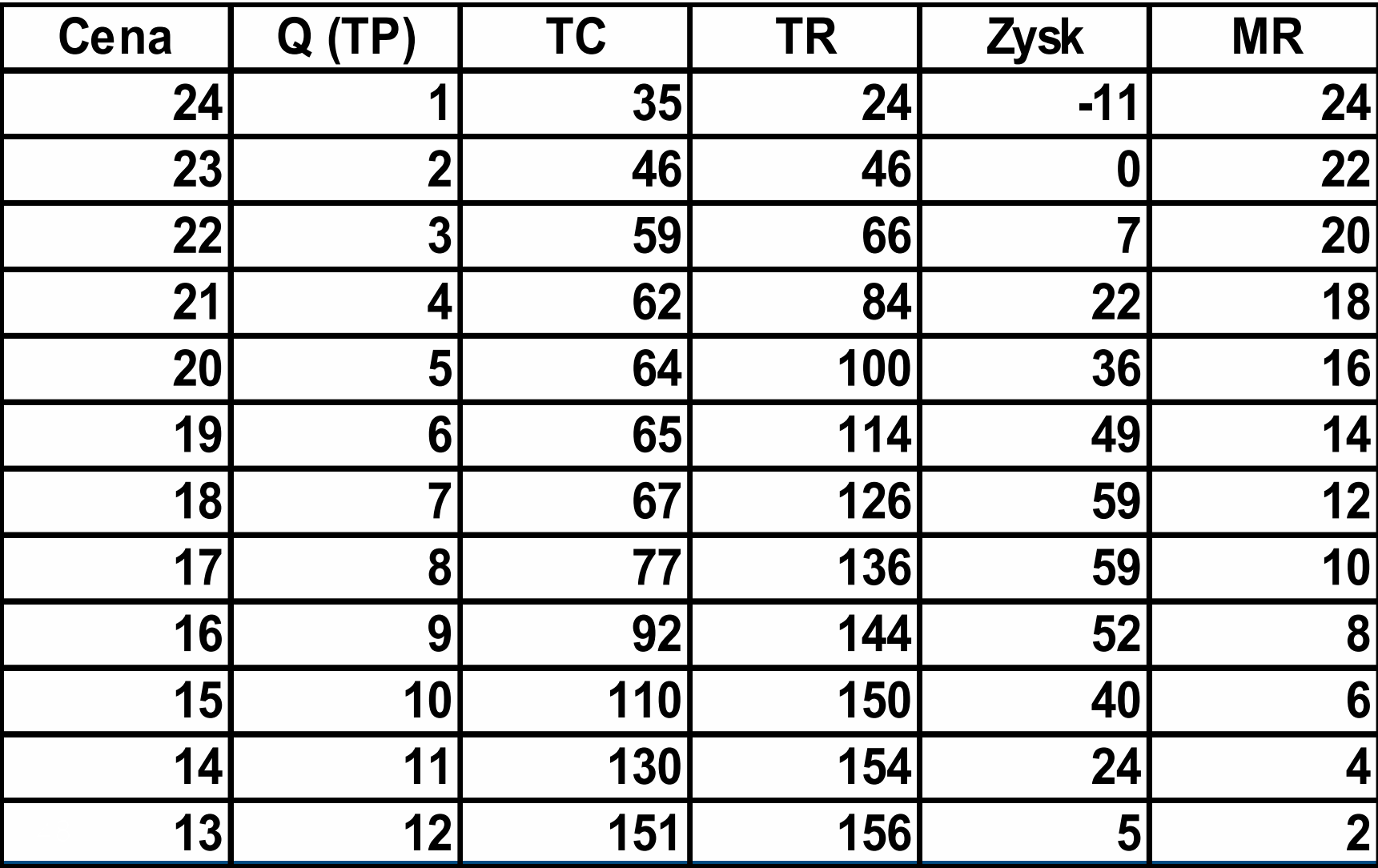

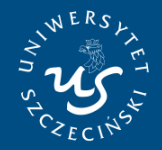

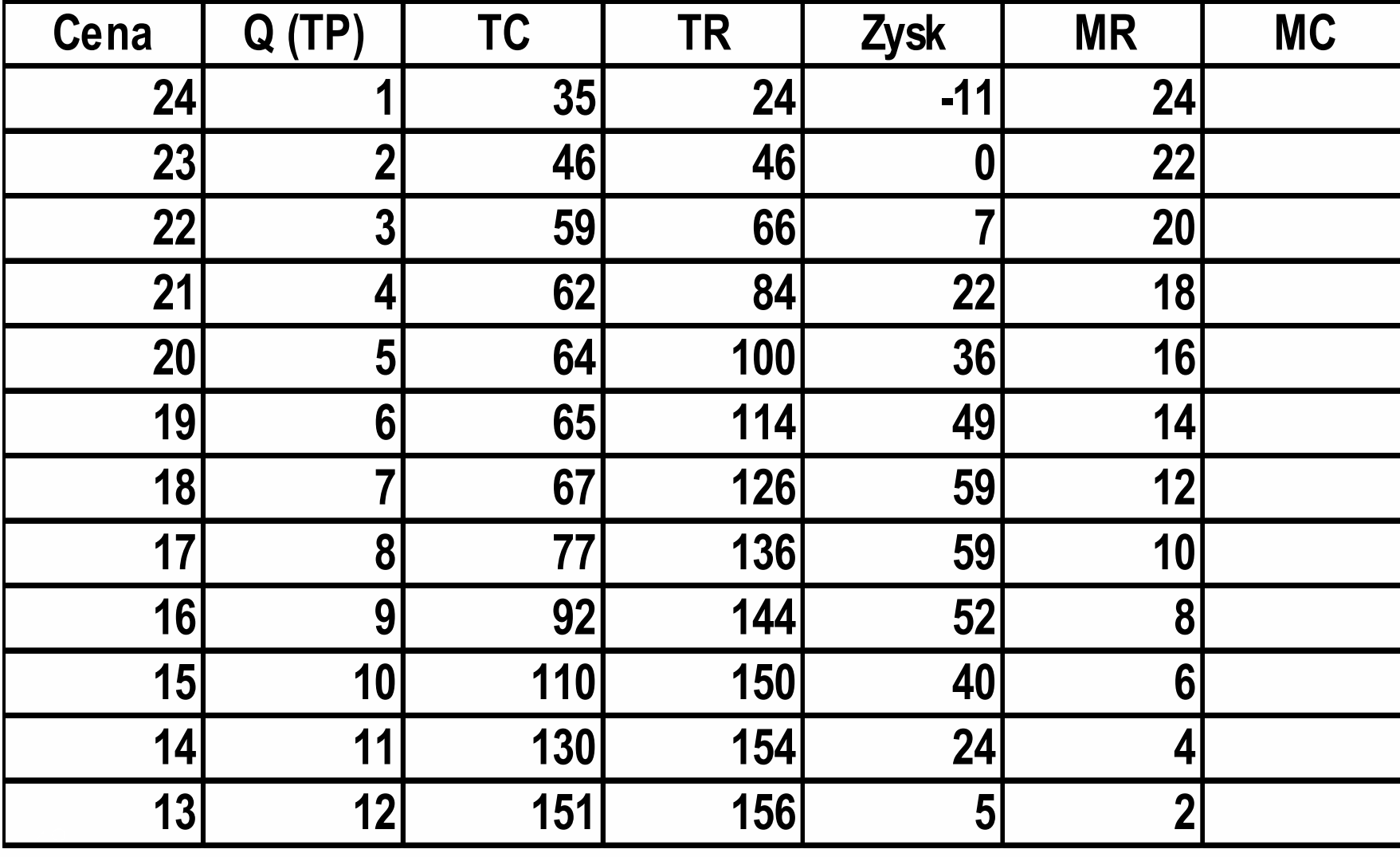

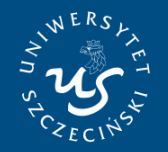

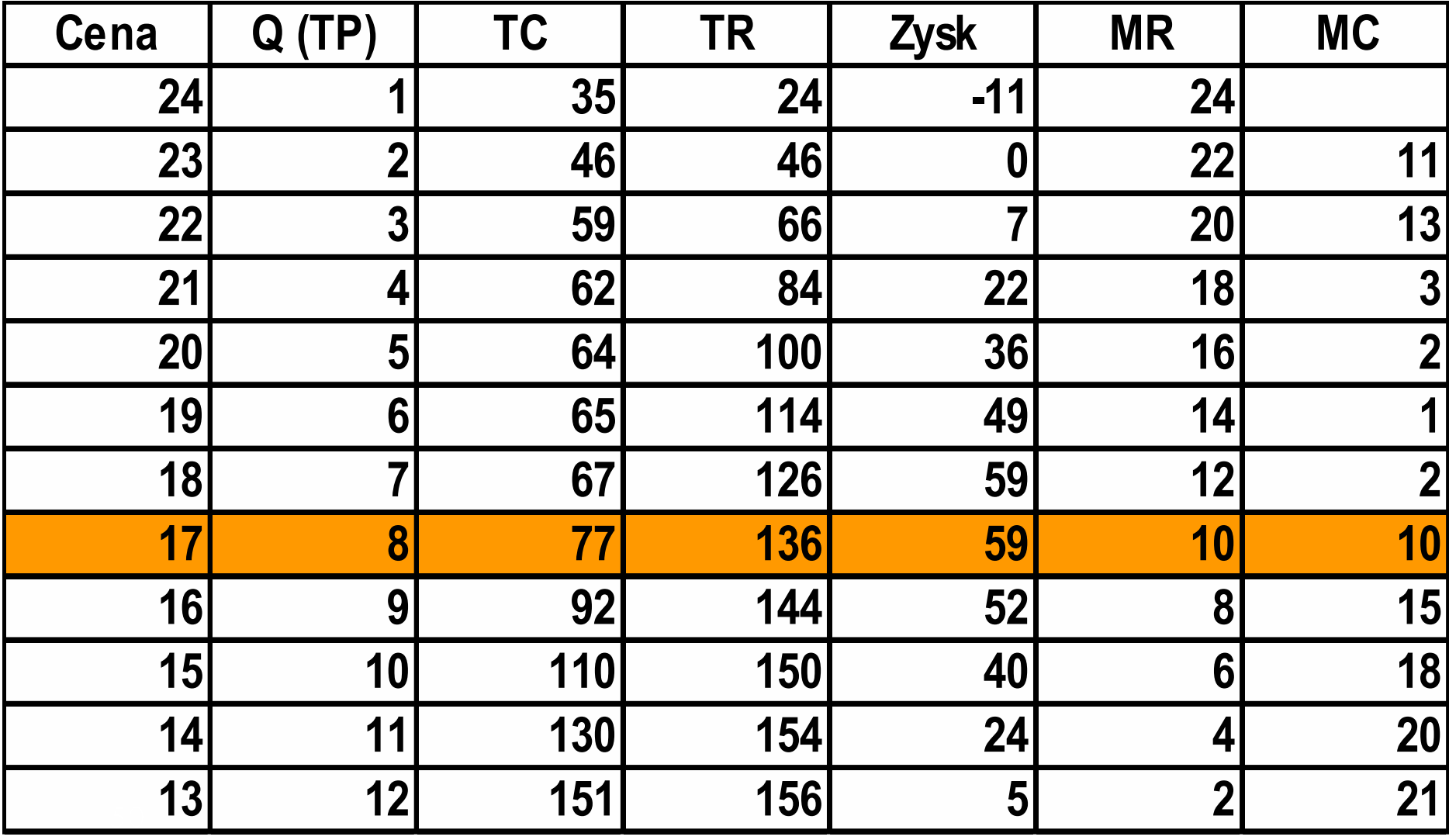

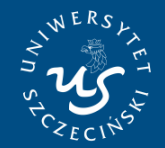

**UNIWERSYTET SZCZECIŃSKI WYDZIAŁ NAUK EKONOMICZNYCH I ZARZĄDZANIA** 

Instytut Ekonomii

### **ANALIZA TRADYCYJNA**

### OBLICZAMY ZYSKI FIRMY PORÓWNUJĄC (W SPOSÓB TRADYCYJNY) PRZYCHODY CAŁKOWITE Z KOSZTAMI CAŁKOWITYMI DZIAŁALNOŚCI

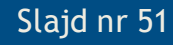

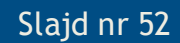

### **ZYSK JEDNOSTKOWY**

### $P-ATC = \Pi j (AT)$

**Co to jest? Wyrażenie P- ATC ?**

### **ANALIZA TRADYCYJNA**

 $\Pi$  = TR - TC  $\Rightarrow$  max.

 $\Pi = (\mathsf{P} \cdot \mathsf{Q}) - (\mathsf{A} \mathsf{T} \mathsf{C} \cdot \mathsf{Q})$ 

 $= Q \cdot (P - ATC)$ 

**UNIWERSYTET SZCZECIŃSKI** WYDZIAŁ NAUK EKONOMICZNYCH **I ZARZĄDZANIA** 

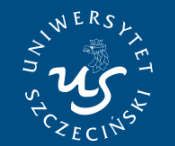

52

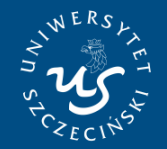

#### Instytut Ekonomii

### **ANALIZA**   $TRAPYCYJNA$

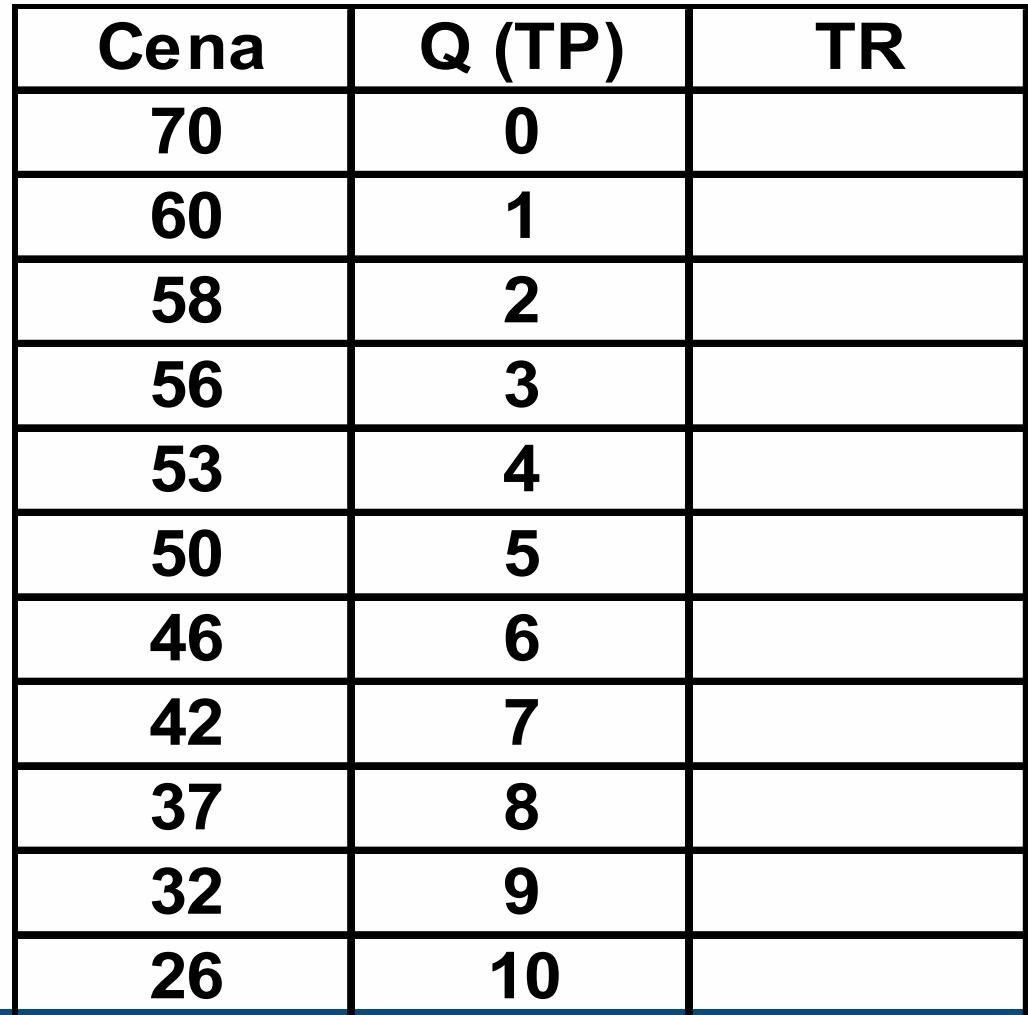

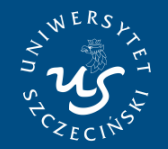

#### Instytut Ekonomii

### **ANALIZA TRADYCYJNA**

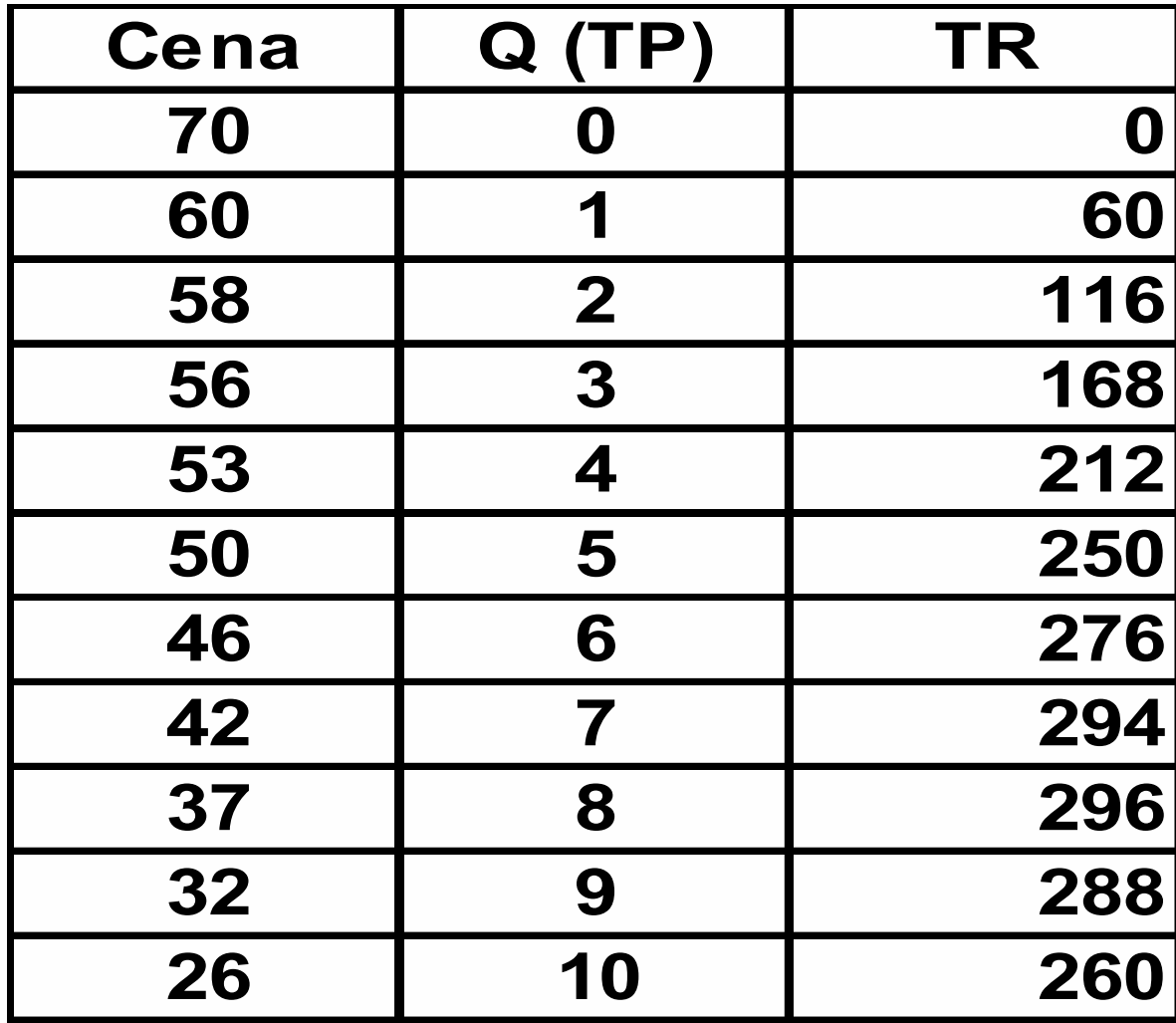

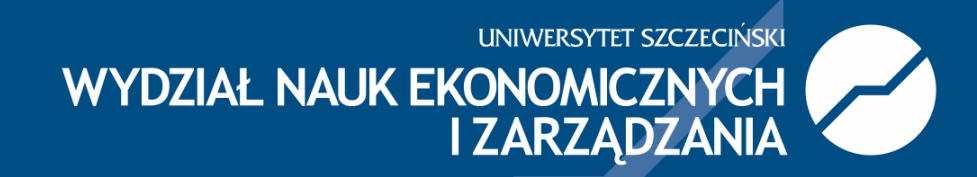

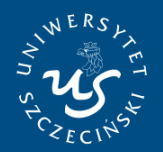

#### Instytut Ekonomii

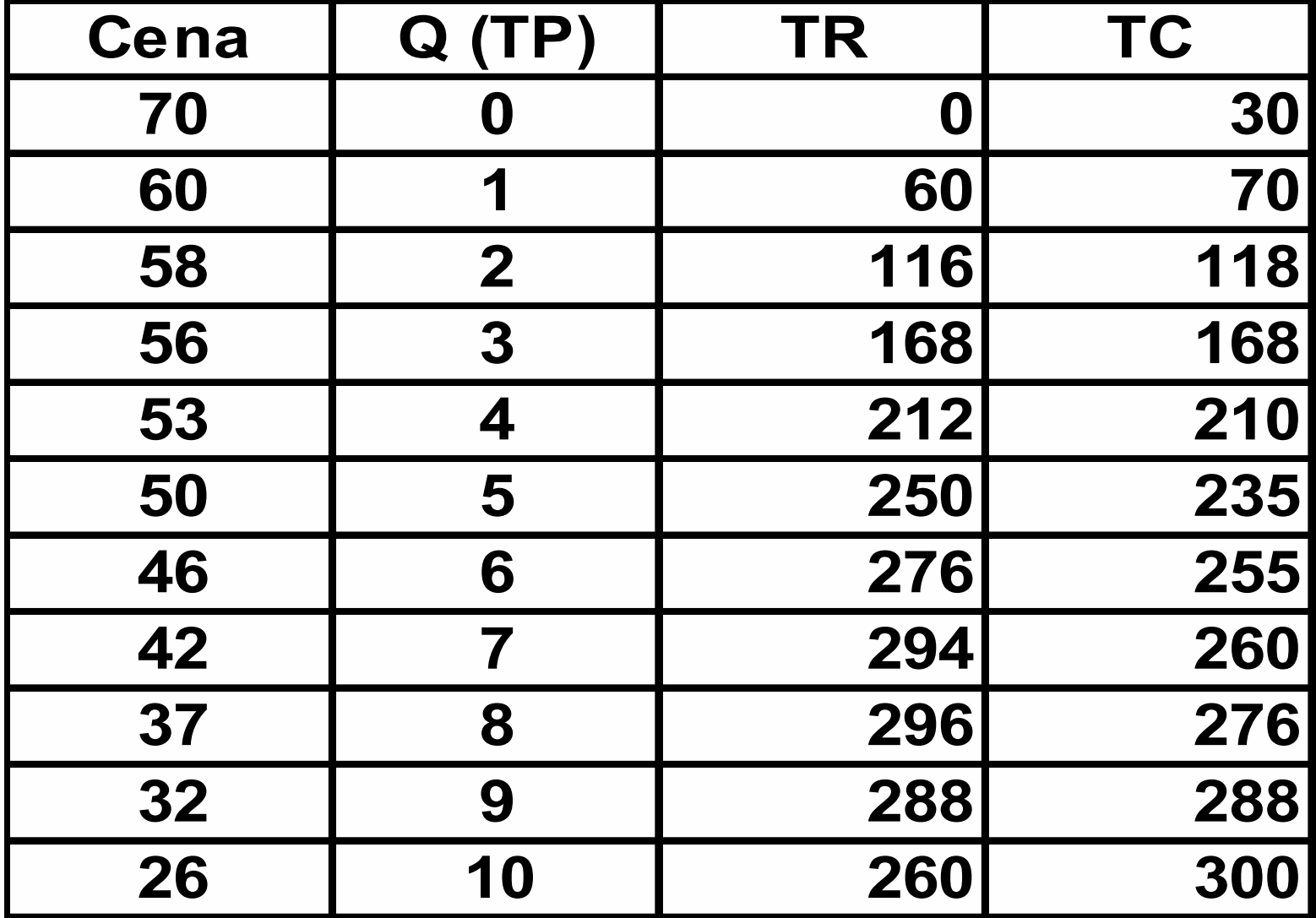

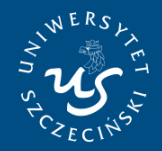

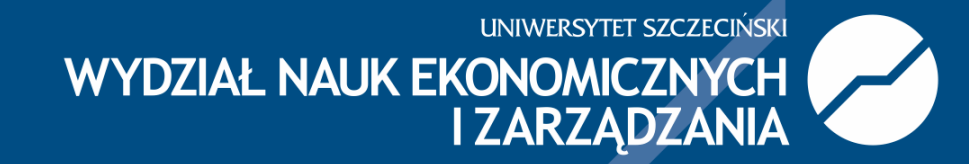

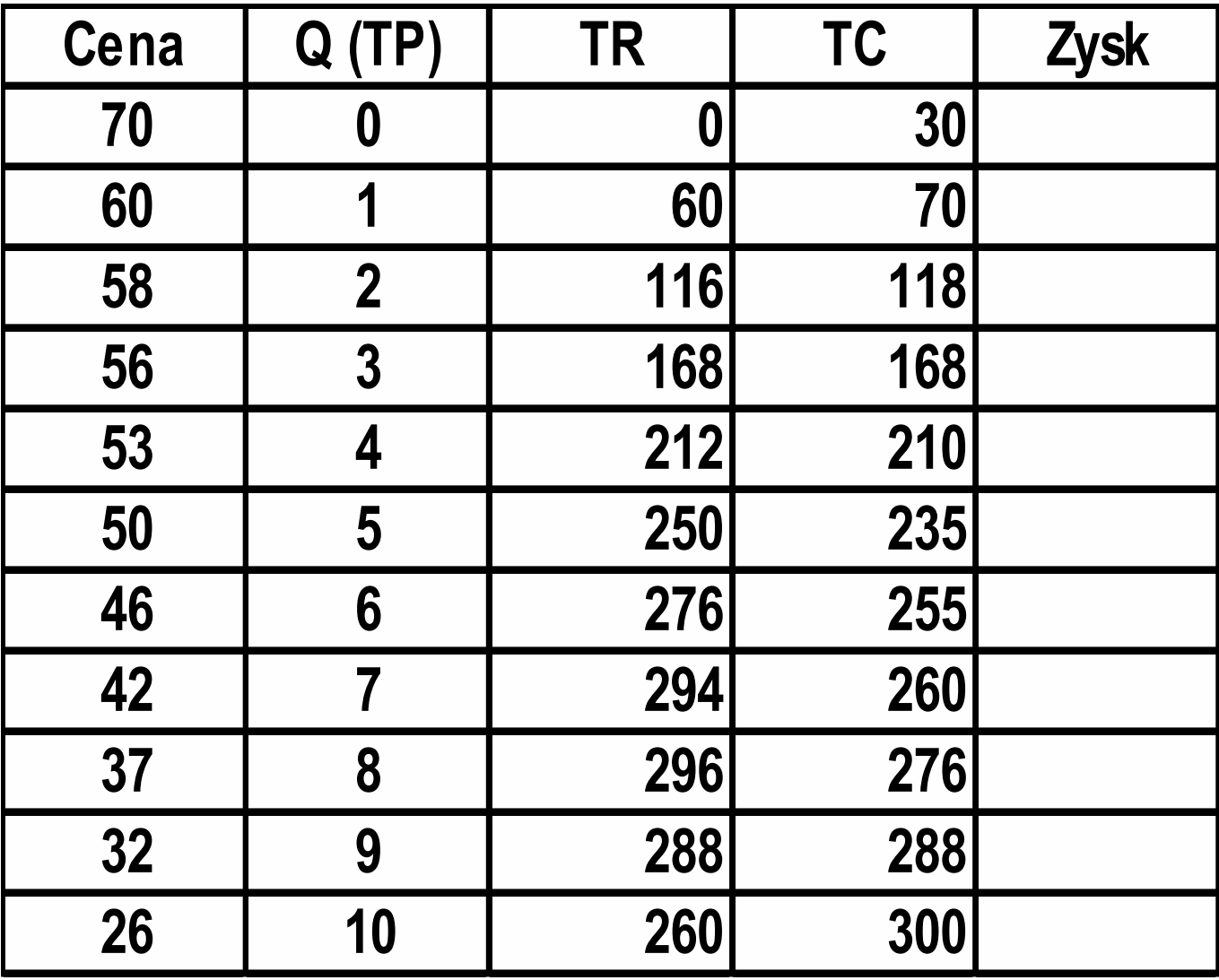

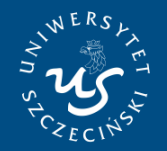

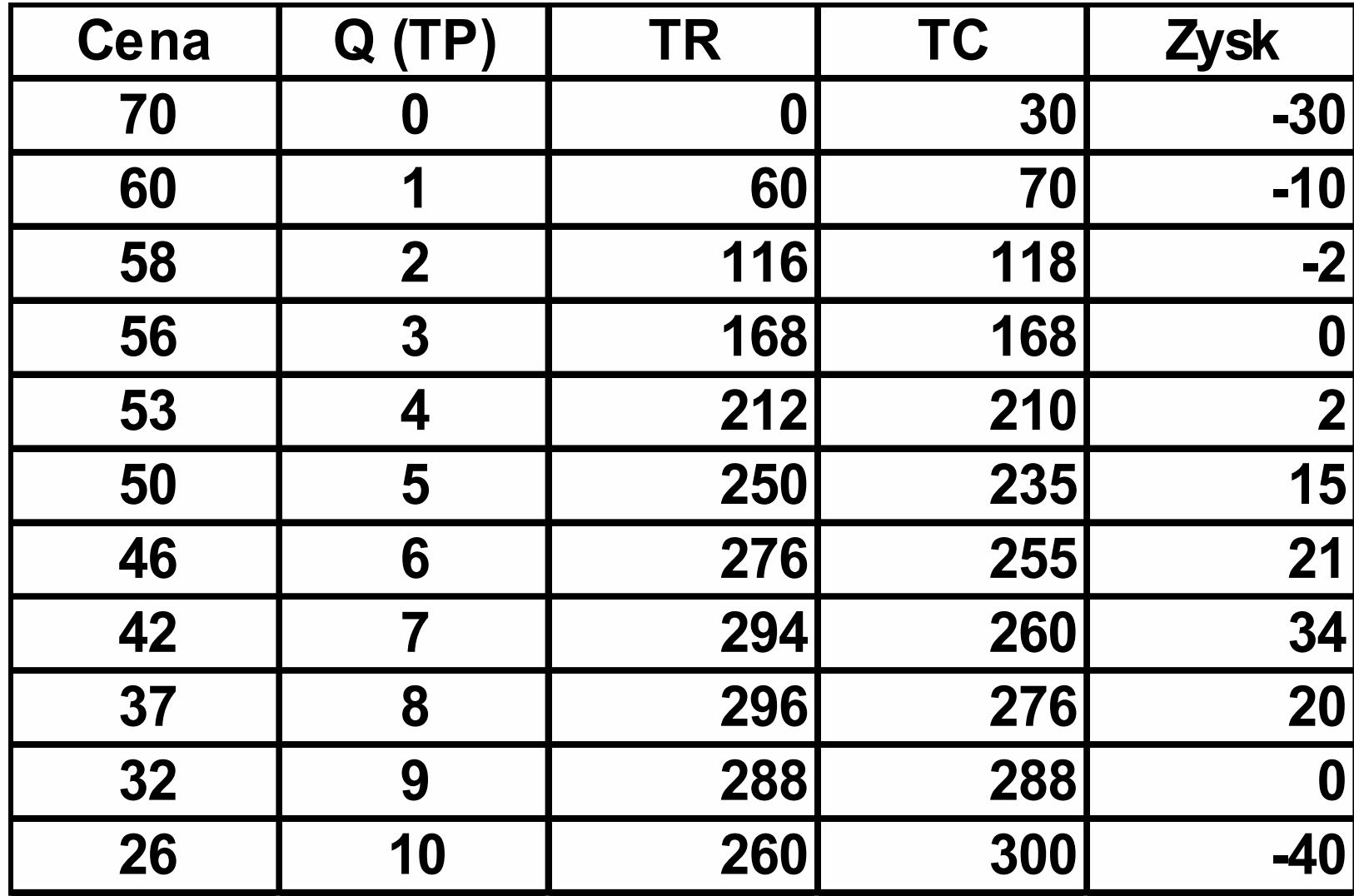

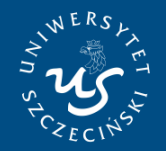

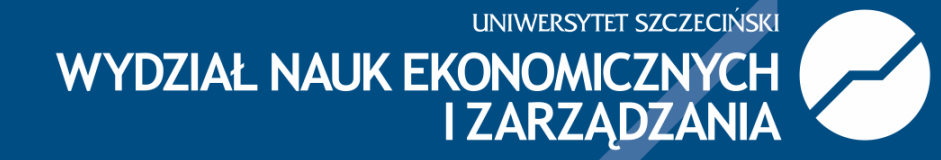

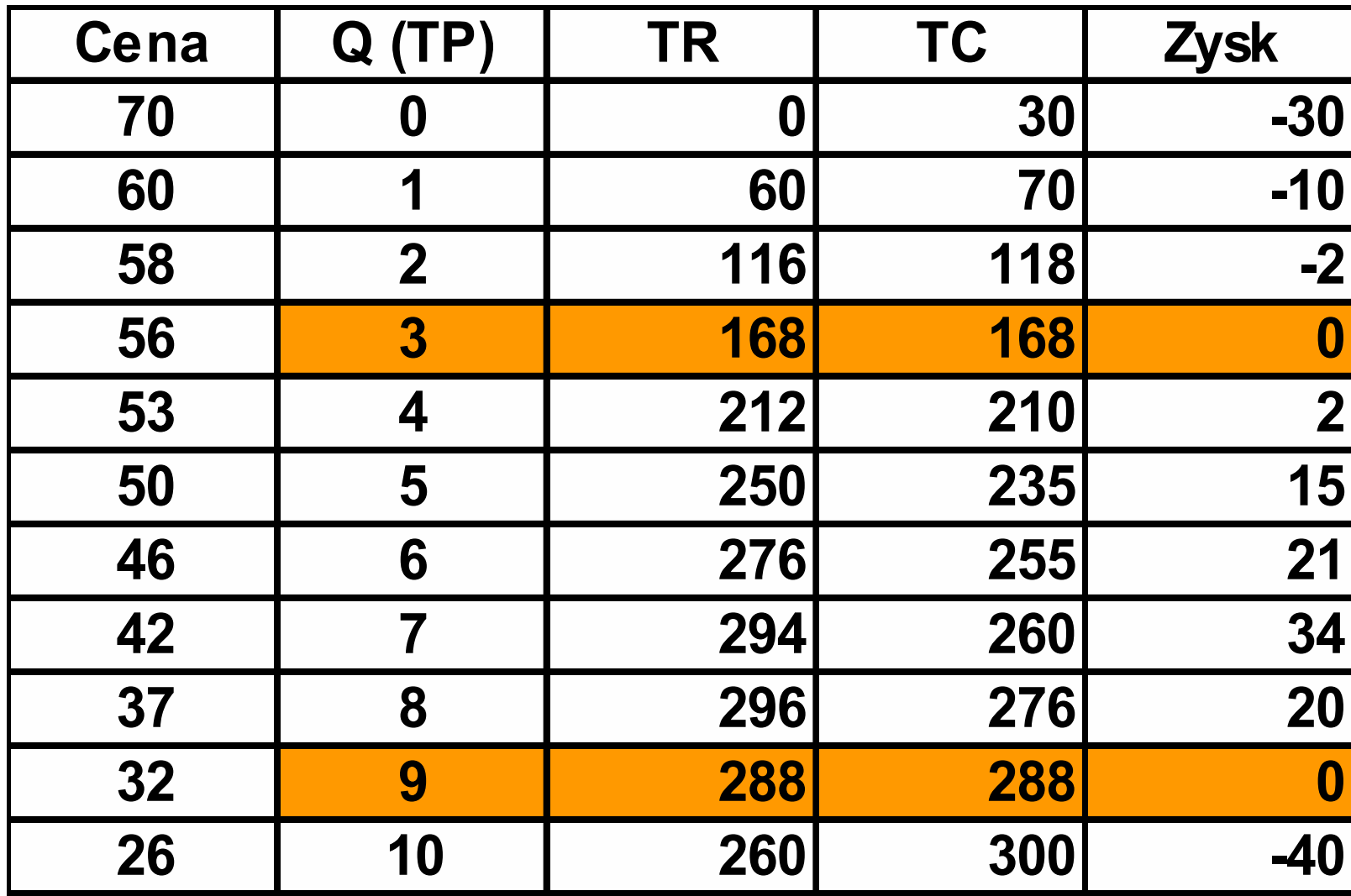

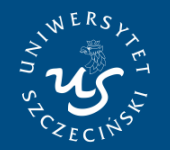

#### Instytut Ekonomii

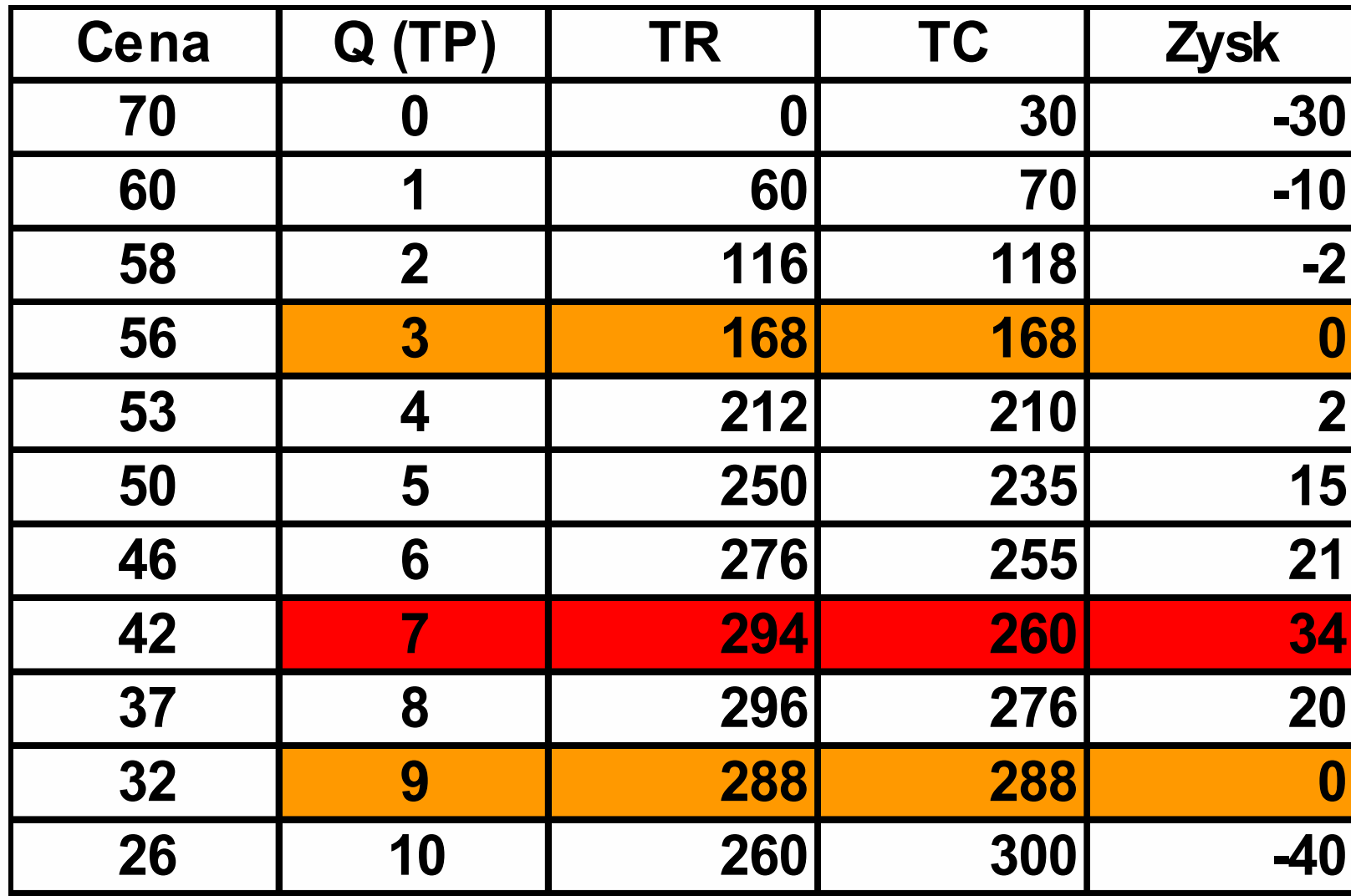

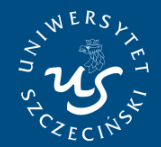

**UNIWERSYTET SZCZECIŃSKI** WYDZIAŁ NAUK EKONOMICZNYCH

Instytut Ekonomii

### **PRÓG RENTOWNOŚCI**

# **TR = TC**

### **CZYLI ...**

## $\Pi = 0$

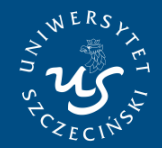

**UNIWERSYTET SZCZECIŃSKI** WYDZIAŁ NAUK EKONOMICZNYCH **I ZARZADZANIA** 

Instytut Ekonomii

## **PRÓG RENTOWNOŚCI**

**Próg rentowności to taki poziom produkcji dla którego przychody równoważą koszty, czyli** <sup>Π</sup> **= 0**

> **Próg rentowności otwarcia Próg rentowności zamknięcia**

Instytut Ekonomii

### Dziękuję za uwagę!

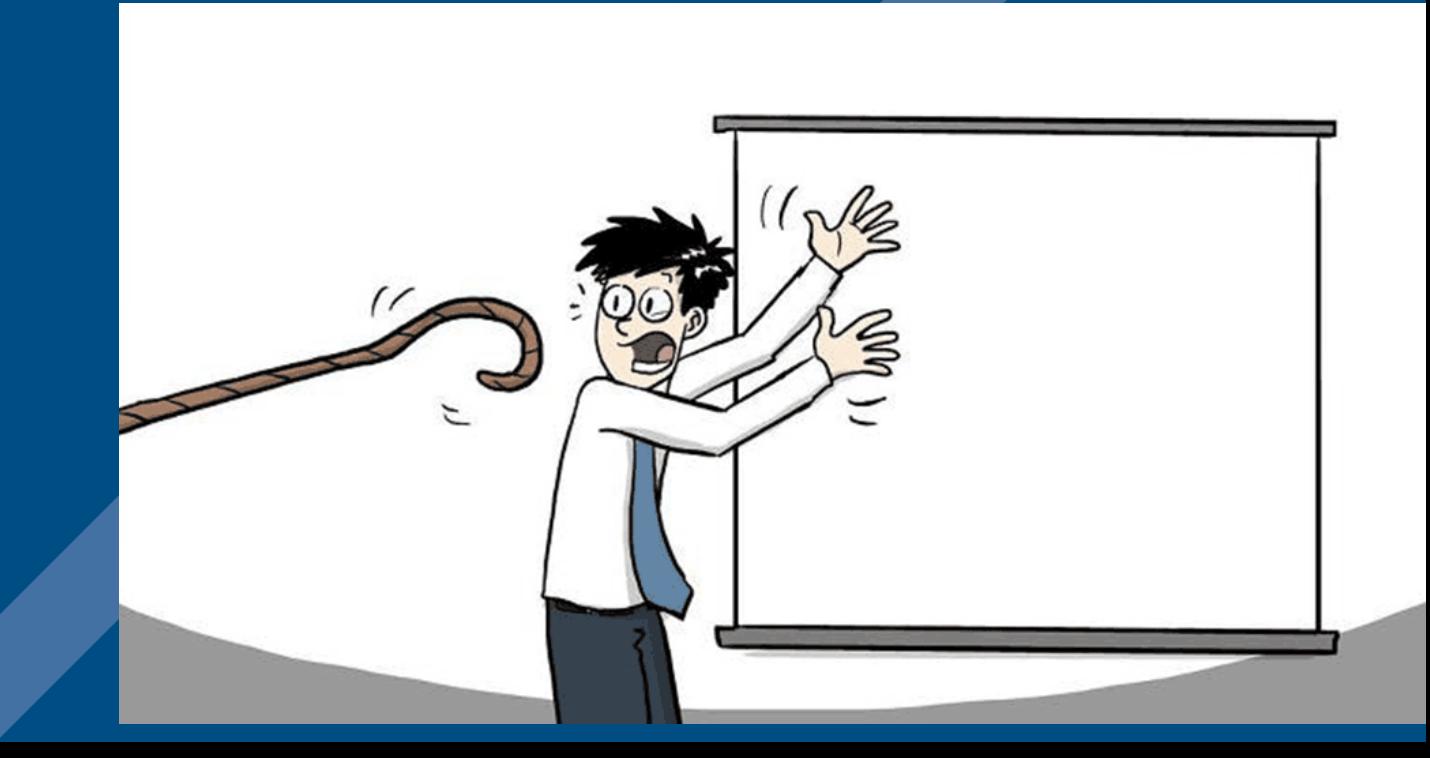